# **OMSimulator Documentation**

*Release v2.1.1*

**Lennart Ochel**

**Jan 29, 2021**

# **CONTENTS**

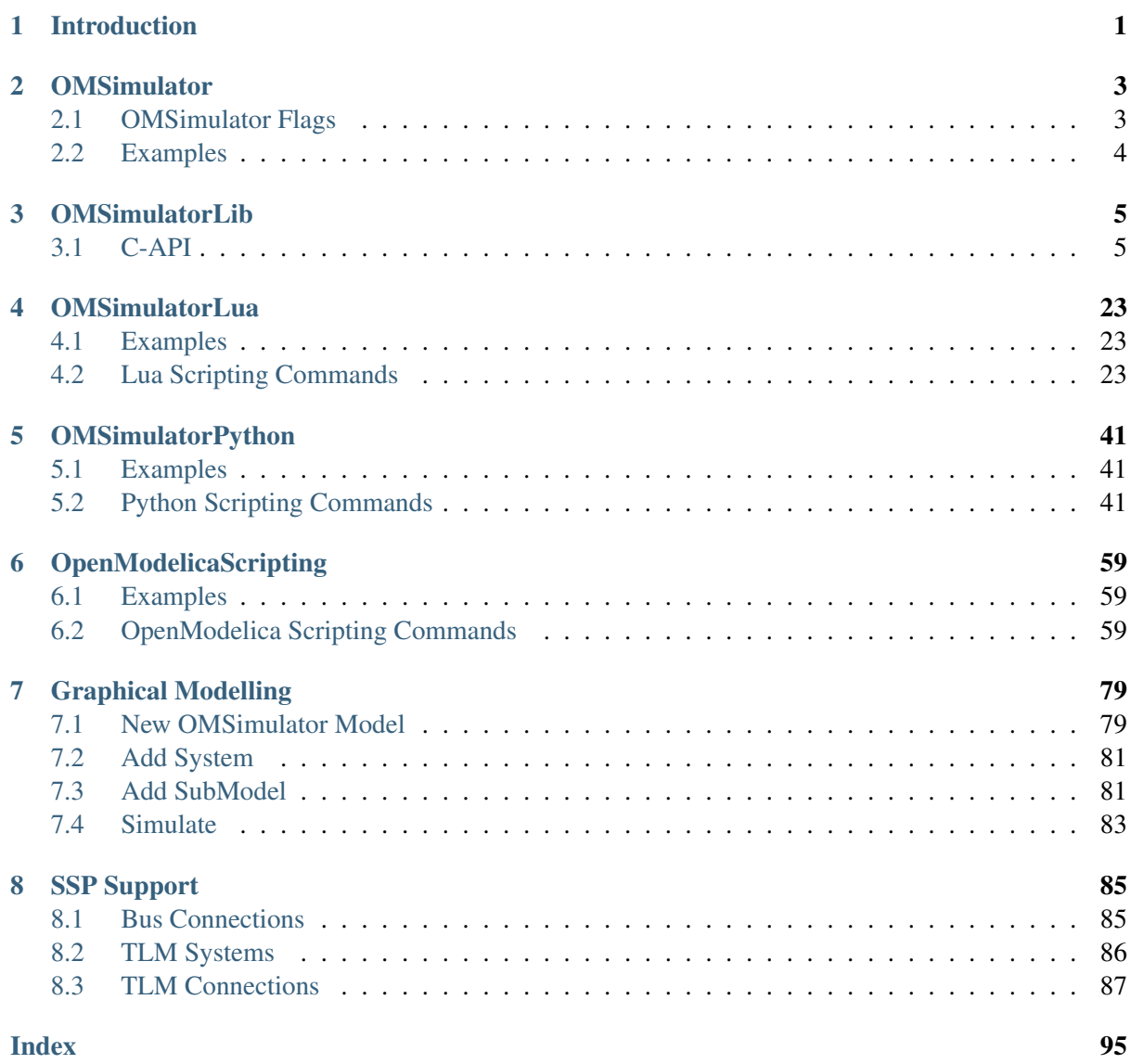

# **INTRODUCTION**

<span id="page-4-0"></span>The OMSimulator project is a FMI-based co-simulation tool that supports ordinary (i.e., non-delayed) and TLM connections. It supports large-scale simulation and virtual prototyping using models from multiple sources utilizing the FMI standard. It is integrated into OpenModelica but also available standalone, i.e., without dependencies to Modelica specific models or technology. OMSimulator provides an industrial-strength open-source FMI-based modelling and simulation tool. Input/output ports of FMUs can be connected, ports can be grouped to buses, FMUs can be parameterized and composed, and composite models can be exported according to the (preliminary) SSP (System Structure and Parameterization) standard. Efficient FMI based simulation is provided for both model-exchange and co-simulation. TLM-based tool connection is provided for a range of applications, e.g., Adams, Simulink, Beast, Dymola, and OpenModelica. Moreover, optional TLM (Transmission Line Modelling) domain-specific connectors are also supported, providing additional numerical stability to co-simulation. An external API is available for use from other tools and scripting languages such as *[Python](#page-44-0)* and *[Lua](#page-26-0)*.

# **CHAPTER**

**TWO**

# **OMSIMULATOR**

<span id="page-6-0"></span>OMSimulator is a command line wrapper for the OMSimulatorLib library.

# <span id="page-6-1"></span>**2.1 OMSimulator Flags**

A brief description of all command line flags will be displayed using OMSimulator --help:

```
info: Usage: OMSimulator [Options] [Lua script] [FMU] [SSP file]
        Options:
          --addParametersToCSV=<arg>
Export parameters to .csv file,
˓→(true, [false])
          --algLoopSolver=<arg>>>>>>>>Specifies the alg. loop solver.
˓→method ([fixedpoint], kinsol) used for algebraic loops spanning over
˓→multiple components.
          --clearAllOptions Reset all flags to default.
˓→values
          --deleteTempFiles=<bool> Deletes temp files as soon as
˓→they are no longer needed ([true], false)
         --emitEvents=<br/>bool> Specifies whether events should,
˓→be emitted or not ([true], false)
          --exportParametersInline=<arg> Export ParameterBindings inline
˓→with .ssd file,
          --fetchAllVars=<arg> Workaround for certain FMUs<sub>.</sub>
˓→that do not update all internal dependencies automatically
          --help [-h] Displays the help text
          --ignoreInitialUnknowns=<bool> Ignore the initial unknowns
˓→from the modelDescription.xml (true, [false])
         --inputExtrapolation=<bool> Enables input extrapolation
→using derivative information (true, [false])
          --intervals=<int>[-i] Specifies the number of.
\rightarrowcommunication points (arg > 1)
          --logFile=<arg> [-1] Specifies the logfile (stdout,
˓→is used if no log file is specified)
          --logLevel=<int> 0 default, 1 debug, 2
˓→debug+trace
          --maxEventIteration=<int> Specifies the max. number of
˓→iterations for handling a single event
         --maxLoopIteration=<int> Specifies the max. number of.
˓→iterations for solving algebraic loops between system-level components.
˓→Internal algebraic loops of components are not affected.
          --mode=<arg> [-m] Forces a certain FMI mode iff.
˓→the FMU provides cs and me (cs, [me])
         --numProcs=<int> [-n] Specifies the max. number of
˓→processors to use (0=auto, 1=default) (continues on next page)
```
(continued from previous page)

```
--progressBar=<bool> Shows a progress bar for the.
→simulation progress in the terminal (true, [false])
         --realTime=<bool> Experimental feature for (soft)
˓→real-time co-simulation (true, [false])
         --resultFile=<arg> [-r] Specifies the name of the
˓→output result file
         --setInputDerivatives=<bool> Deprecated; see '--
˓→inputExtrapolation'
         --skipCSVHeader=<arg>
Skip exporting the scv.
˓→delimiter in the header (true, [false]),
         --solver=<arg>
Specifies the integration
˓→method (euler, [cvode])
         --solverStats=<bool> Adds solver stats to the result.
˓→file, e.g. step size; not supported for all solvers (true, [false])
         --startTime=<double> [-s] Specifies the start time
         --stopTime=<double> [-t] Specifies the stop time
         --stripRoot=<bool> Removes the root system prefix_{\Box}˓→from all exported signals (true, [false])
         --suppressPath=<bool> Supresses path information in.
˓→info messages; especially useful for testing (true, [false])
         --tempDir=<arg> Specifies the temp directory
         --timeout=<int> Specifies the maximum allowed.
˓→time in seconds for running a simulation (0 disables)
         --tolerance=<double> Specifies the relative tolerance
         --version [-v] Displays version information
         --wallTime=<bool> Add wall time information for
˓→to the result file (true, [false])
         --workingDir=<arg> Specifies the working directory
```
To use flag logLevel with option debug  $(-\text{-logLevel=1})$  or debug+trace  $(-\text{-logLevel=2})$  one needs to build OMSimulator with debug configuration enabled. Refer to the [OMSimulator README](https://github.com/OpenModelica/OMSimulator/blob/master/README.md) [on GitHub](https://github.com/OpenModelica/OMSimulator/blob/master/README.md) for further instructions.

# <span id="page-7-0"></span>**2.2 Examples**

OMSimulator --timeout 180 example.lua

# **CHAPTER THREE**

# **OMSIMULATORLIB**

<span id="page-8-0"></span>This library is the core of OMSimulator and provides a C interface that can easily be utilized to handle co-simulation scenarios.

# <span id="page-8-1"></span>**3.1 C-API**

# **3.1.1 RunFile**

Simulates a single FMU or SSP model.

oms\_status\_enu\_t oms\_RunFile(**const char**\* filename);

# **3.1.2 addBus**

Adds a bus to a given component.

oms\_status\_enu\_t oms\_addBus(**const char**\* cref);

# **3.1.3 addConnection**

Adds a new connection between connectors *A* and *B*. The connectors need to be specified as fully qualified component references, e.g., *"model.system.component.signal"*.

oms\_status\_enu\_t oms\_addConnection(**const char**\* crefA, **const char**\* crefB);

The two arguments *crefA* and *crefB* get swapped automatically if necessary.

# **3.1.4 addConnector**

Adds a connector to a given component.

```
oms_status_enu_t oms_addConnector(const char* cref, oms_causality_enu_t
˓→causality, oms_signal_type_enu_t type);
```
#### **3.1.5 addConnectorToBus**

Adds a connector to a bus.

```
oms_status_enu_t oms_addConnectorToBus(const char* busCref, const char*
˓→connectorCref);
```
# **3.1.6 addConnectorToTLMBus**

Adds a connector to a TLM bus.

```
oms_status_enu_t oms_addConnectorToTLMBus(const char* busCref, const char*
˓→connectorCref, const char *type);
```
#### **3.1.7 addExternalModel**

Adds an external model to a TLM system.

```
oms_status_enu_t oms_addExternalModel(const char* cref, const char* path,
˓→const char* startscript);
```
#### **3.1.8 addSignalsToResults**

[deprecated: *setSignalFilter* is the recommended API]

Add all variables that match the given regex to the result file.

```
oms_status_enu_t oms_addSignalsToResults(const char* cref, const char*
˓→regex);
```
The second argument, i.e. regex, is considered as a regular expression (C++11). *".\*"* and *"(.)\*"* can be used to hit all variables.

#### **3.1.9 addSubModel**

Adds a component to a system.

oms\_status\_enu\_t oms\_addSubModel(**const char**\* cref, **const char**\* fmuPath);

#### **3.1.10 addSystem**

Adds a (sub-)system to a model or system.

oms\_status\_enu\_t oms\_addSystem(**const char**\* cref, oms\_system\_enu\_t type);

# **3.1.11 addTLMBus**

Adds a TLM bus.

```
oms_status_enu_t oms_addTLMBus(const char* cref, oms_tlm_domain_t domain,
˓→const int dimensions, const oms_tlm_interpolation_t interpolation);
```
# **3.1.12 addTLMConnection**

Connects two TLM connectors.

```
oms_status_enu_t oms_addTLMConnection(const char* crefA, const char* crefB,
˓→ double delay, double alpha, double linearimpedance, double
˓→angularimpedance);
```
# **3.1.13 cancelSimulation\_asynchronous**

Cancels a running asynchronous simulation.

oms\_status\_enu\_t oms\_cancelSimulation\_asynchronous(**const char**\* cref);

### **3.1.14 compareSimulationResults**

This function compares a given signal of two result files within absolute and relative tolerances.

```
int oms_compareSimulationResults(const char* filenameA, const char*
˓→filenameB, const char* var, double relTol, double absTol);
```
The following table describes the input values:

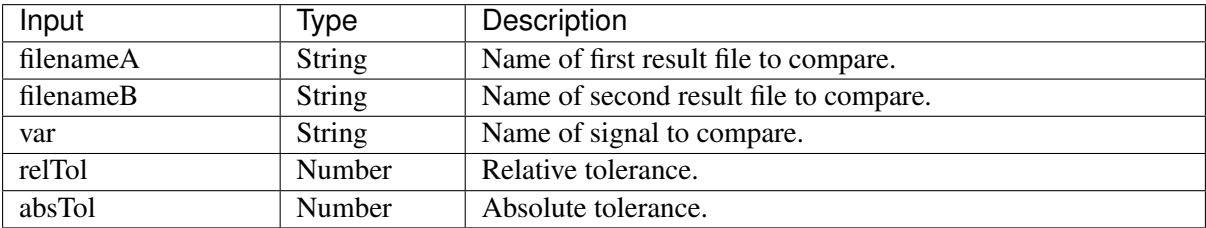

The following table describes the return values:

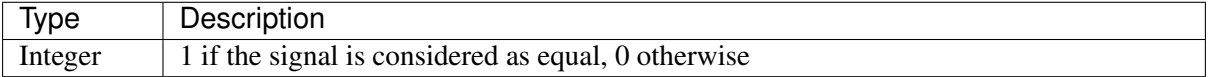

# **3.1.15 copySystem**

Copies a system.

oms\_status\_enu\_t oms\_copySystem(**const char**\* source, **const char**\* target);

# **3.1.16 delete**

Deletes a connector, component, system, or model object.

```
oms_status_enu_t oms_delete(const char* cref);
```
# **3.1.17 deleteConnection**

Deletes the connection between connectors *crefA* and *crefB*.

```
oms_status_enu_t oms_deleteConnection(const char* crefA, const char*
˓→crefB);
```
The two arguments *crefA* and *crefB* get swapped automatically if necessary.

#### **3.1.18 deleteConnectorFromBus**

Deletes a connector from a given bus.

```
oms_status_enu_t oms_deleteConnectorFromBus(const char* busCref, const
˓→char* connectorCref);
```
# **3.1.19 deleteConnectorFromTLMBus**

Deletes a connector from a given TLM bus.

```
oms_status_enu_t oms_deleteConnectorFromTLMBus(const char* busCref, const
˓→char* connectorCref);
```
#### **3.1.20 export**

Exports a composite model to a SPP file.

```
oms status enu t oms export(const char<sup>*</sup> cref, const char<sup>*</sup> filename);
```
# **3.1.21 exportDependencyGraphs**

Export the dependency graphs of a given model to dot files.

```
oms_status_enu_t oms_exportDependencyGraphs(const char* cref, const char*
˓→initialization, const char* event, const char* simulation);
```
#### **3.1.22 exportSSMTemplate**

Exports all signals that have start values of one or multiple FMUs to a SSM file that are read from modelDescription.xml with a mapping entry. The mapping entry specifies a single mapping between a parameter in the source and a parameter of the system or component being parameterized. The mapping entry contains two attributes namely source and target. The source attribute will be empty and needs to be manually mapped by the users associated with the parameter name defined in the SSV file, the target contains the name of parameter in the system or component to be parameterized. The function can be called for a top level model or a certain FMU component. If called for a top level model, start values of all FMUs are exported to the SSM file. If called for a component, start values of just this FMU are exported to the SSM file.

```
oms_status_enu_t oms_exportSSMTemplate(const char* cref, const char*
˓→filename)
```
#### **3.1.23 exportSSVTemplate**

Exports all signals that have start values of one or multiple FMUs to a SSV file that are read from modelDescription.xml. The function can be called for a top level model or a certain FMU component. If called for a top level model, start values of all FMUs are exported to the SSV file. If called for a component, start values of just this FMU are exported to the SSV file.

```
oms_status_enu_t oms_exportSSVTemplate(const char* cref, const char*
˓→filename)
```
#### **3.1.24 exportSnapshot**

Lists the SSD representation of a given model, system, or component.

Memory is allocated for *contents*. The caller is responsible to free it using the C-API. The Lua and Python bindings take care of the memory and the caller doesn't need to call free.

oms status enu t oms exportSnapshot(**const char**\* cref, **char**\*\* contents);

# **3.1.25 extractFMIKind**

Extracts the FMI kind of a given FMU from the file system.

```
oms_status_enu_t oms_extractFMIKind(const char* filename, oms_fmi_kind_enu_
˓→t* kind);
```
#### **3.1.26 faultInjection**

Defines a new fault injection block.

```
oms_status_enu_t oms_faultInjection(const char* signal, oms_fault_type_enu_
˓→t faultType, double faultValue);
```
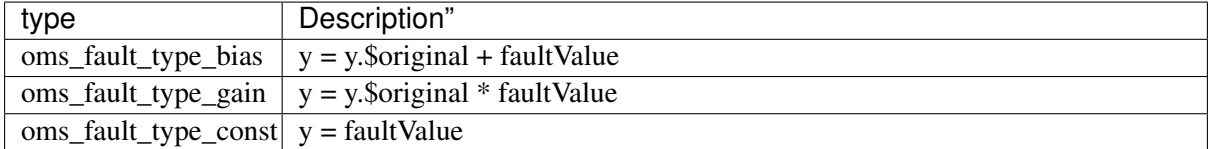

#### **3.1.27 freeMemory**

Free the memory allocated by some other API. Pass the object for which memory is allocated.

```
void oms_freeMemory(void* obj);
```
# **3.1.28 getBoolean**

Get boolean value of given signal.

```
oms_status_enu_t oms_getBoolean(const char* cref, bool* value);
```
#### **3.1.29 getBus**

Gets the bus object.

```
oms_status_enu_t oms_getBus(const char* cref, oms_busconnector_t**
˓→busConnector);
```
### **3.1.30 getComponentType**

Gets the type of the given component.

```
oms_status_enu_t oms_getComponentType(const char* cref, oms_component_enu_
˓→t* type);
```
#### **3.1.31 getConnections**

Get list of all connections from a given component.

```
oms_status_enu_t oms_getConnections(const char* cref, oms_connection_t***
˓→connections);
```
#### **3.1.32 getConnector**

Gets the connector object of the given connector cref.

```
oms_status_enu_t oms_getConnector(const char* cref, oms_connector_t**
˓→connector);
```
# **3.1.33 getElement**

Get element information of a given component reference.

```
oms status enu t oms qetElement (const char* cref, oms element t** element);
```
#### **3.1.34 getElements**

Get list of all sub-components of a given component reference.

```
oms_status_enu_t oms_getElements(const char* cref, oms_element_t***
˓→elements);
```
#### **3.1.35 getFMUInfo**

Returns FMU specific information.

```
oms_status_enu_t oms_getFMUInfo(const char* cref, const oms_fmu_info_t**
˓→fmuInfo);
```
#### **3.1.36 getFixedStepSize**

Gets the fixed step size. Can be used for the communication step size of co-simulation systems and also for the integrator step size in model exchange systems.

oms\_status\_enu\_t oms\_getFixedStepSize(**const char**\* cref, **double**\* stepSize);

#### **3.1.37 getInteger**

Get integer value of given signal.

```
oms_status_enu_t oms_getInteger(const char* cref, int* value);
```
#### **3.1.38 getModelState**

Gets the model state of the given model cref.

```
oms_status_enu_t oms_getModelState(const char* cref, oms_modelState_enu_t*
˓→modelState);
```
#### **3.1.39 getReal**

Get real value.

oms\_status\_enu\_t oms\_getReal(**const char**\* cref, **double**\* value);

### **3.1.40 getResultFile**

Gets the result filename and buffer size of the given model cref.

```
oms_status_enu_t oms_getResultFile(const char* cref, char** filename, int*
˓→bufferSize);
```
#### **3.1.41 getSignalFilter**

Gets the signal filter of the given model cref.

oms\_status\_enu\_t oms\_getSignalFilter(**const char**\* cref, **char**\*\* regex);

# **3.1.42 getSolver**

Gets the selected solver method of the given system.

oms\_status\_enu\_t oms\_getSolver(**const char**\* cref, oms\_solver\_enu\_t\* solver);

#### **3.1.43 getStartTime**

Get the start time from the model.

```
oms_status_enu_t oms_getStartTime(const char* cref, double* startTime);
```
#### **3.1.44 getStopTime**

Get the stop time from the model.

oms\_status\_enu\_t oms\_getStopTime(**const char**\* cref, **double**\* stopTime);

#### **3.1.45 getSubModelPath**

Returns the path of a given component.

```
oms status enu t oms qetSubModelPath(const char<sup>*</sup> cref, char<sup>**</sup> path);
```
#### **3.1.46 getSystemType**

Gets the type of the given system.

```
oms_status_enu_t oms_getSystemType(const char* cref, oms_system_enu_t*
˓→type);
```
#### **3.1.47 getTLMBus**

Gets the TLM bus objects of the given TLM bus cref.

```
oms_status_enu_t oms_getTLMBus(const char* cref, oms_tlmbusconnector_t**
˓→tlmBusConnector);
```
#### **3.1.48 getTLMVariableTypes**

Gets the type of an TLM variable.

```
oms_status_enu_t oms_getTLMVariableTypes(oms_tlm_domain_t domain, const
˓→int dimensions, const oms_tlm_interpolation_t interpolation, char
˓→***types, char ***descriptions);
```
#### **3.1.49 getTolerance**

Gets the tolerance of a given system or component.

```
oms_status_enu_t oms_getTolerance(const char* cref, double*
˓→absoluteTolerance, double* relativeTolerance);
```
# **3.1.50 getVariableStepSize**

Gets the step size parameters.

```
oms_status_enu_t oms_getVariableStepSize(const char* cref, double*
˓→initialStepSize, double* minimumStepSize, double* maximumStepSize);
```
#### **3.1.51 getVersion**

Returns the library's version string.

```
const char* oms_getVersion();
```
#### **3.1.52 importFile**

Imports a composite model from a SSP file.

```
oms_status_enu_t oms_importFile(const char* filename, char** cref);
```
#### **3.1.53 importSnapshot**

Loads a snapshot to restore a previous model state. The model must be in virgin model state, which means it must not be instantiated.

```
oms_status_enu_t oms_importSnapshot(const char* cref, const char*
˓→snapshot);
```
# **3.1.54 initialize**

Initializes a composite model.

oms\_status\_enu\_t oms\_initialize(**const char**\* cref);

# **3.1.55 instantiate**

Instantiates a given composite model.

```
oms_status_enu_t oms_instantiate(const char* cref);
```
# **3.1.56 list**

Lists the SSD representation of a given model, system, or component.

Memory is allocated for *contents*. The caller is responsible to free it using the C-API. The Lua and Python bindings take care of the memory and the caller doesn't need to call free.

oms\_status\_enu\_t oms\_list(**const char**\* cref, **char**\*\* contents);

# **3.1.57 listUnconnectedConnectors**

Lists all unconnected connectors of a given system.

Memory is allocated for *contents*. The caller is responsible to free it using the C-API. The Lua and Python bindings take care of the memory and the caller doesn't need to call free.

```
oms_status_enu_t oms_listUnconnectedConnectors(const char* cref, char**
˓→contents);
```
#### **3.1.58 loadSnapshot**

Loads a snapshot to restore a previous model state. The model must be in virgin model state, which means it must not be instantiated.

oms\_status\_enu\_t oms\_loadSnapshot(**const char**\* cref, **const char**\* snapshot);

# **3.1.59 newModel**

Creates a new and yet empty composite model.

```
oms_status_enu_t oms_newModel(const char* cref);
```
### **3.1.60 parseModelName**

Parses the model name from a given SSD representation.

Memory is allocated for *ident*. The caller is responsible to free it using the C-API. The Lua and Python bindings take care of the memory and the caller doesn't need to call free.

oms\_status\_enu\_t oms\_parseModelName(**const char**\* contents, **char**\*\* cref);

# **3.1.61 removeSignalsFromResults**

[deprecated: *setSignalFilter* is the recommended API]

Removes all variables that match the given regex to the result file.

```
oms_status_enu_t oms_removeSignalsFromResults(const char* cref, const
˓→char* regex);
```
The second argument, i.e. regex, is considered as a regular expression (C++11). *".\*"* and *"(.)\*"* can be used to hit all variables.

#### **3.1.62 rename**

Renames a model, system, or component.

oms\_status\_enu\_t oms\_rename(**const char**\* cref, **const char**\* newCref);

#### **3.1.63 reset**

Reset the composite model after a simulation run.

The FMUs go into the same state as after instantiation.

oms\_status\_enu\_t oms\_reset(**const char**\* cref);

#### **3.1.64 setActivationRatio**

Experimental feature for setting the activation ratio of FMUs for experimenting with multi-rate master algorithms.

oms\_status\_enu\_t experimental\_setActivationRatio(**const char**\* cref, **int** k);

#### **3.1.65 setBoolean**

Sets the value of a given boolean signal.

oms\_status\_enu\_t oms\_setBoolean(**const char**\* cref, **bool** value);

#### **3.1.66 setBusGeometry**

```
oms_status_enu_t oms_setBusGeometry(const char* bus, const ssd_connector_
˓→geometry_t* geometry);
```
#### **3.1.67 setCommandLineOption**

#### Sets special flags.

oms\_status\_enu\_t oms\_setCommandLineOption(**const char**\* cmd);

```
Available flags:
```

```
info: Usage: OMSimulator [Options] [Lua script] [FMU] [SSP file]
        Options:
         --addParametersToCSV=<arg>
Export parameters to .csv file,
˓→(true, [false])
         --algLoopSolver=<arg> Specifies the alg. loop solver
˓→method ([fixedpoint], kinsol) used for algebraic loops spanning over
˓→multiple components.
         --clearAllOptions Reset all flags to default.
˓→values
         --deleteTempFiles=<bool> Deletes temp files as soon as
˓→they are no longer needed ([true], false)
         --emitEvents=<br/>bool> Specifies whether events should
˓→be emitted or not ([true], false)
         --exportParametersInline=<arg> Export ParameterBindings inline
˓→with .ssd file,
         --fetchAllVars=<arg> Workaround for certain FMUs
˓→that do not update all internal dependencies automatically
         --help [-h] Displays the help text
         -ignoreInitialUnknowns=<br/>bool> Ignore the initial unknowns
˓→from the modelDescription.xml (true, [false])
         --inputExtrapolation=<bool> Enables input extrapolation
˓→using derivative information (true, [false])
         --intervals=<int> [-i] Specifies the number of
˓→communication points (arg > 1)
         --logFile=<arg> [-1] Specifies the logfile (stdout,
˓→is used if no log file is specified)
         --logLevel=<int> 0 default, 1 debug, 2.
˓→debug+trace
         --maxEventIteration=<int> Specifies the max. number of.
˓→iterations for handling a single event
         --maxLoopIteration=<int> Specifies the max. number of.
˓→iterations for solving algebraic loops between system-level components.
˓→Internal algebraic loops of components are not affected.
         --mode=<arg> [-m] Forces a certain FMI mode iff
˓→the FMU provides cs and me (cs, [me])
         --numProcs=<int> [-n] Specifies the max. number of
˓→processors to use (0=auto, 1=default)
         --progressBar=<bool> Shows a progress bar for the
→simulation progress in the terminal (true, [false])
         --realTime=<bool> Experimental feature for (soft)
˓→real-time co-simulation (true, [false])
         --resultFile = <arg>[-r] Specifies the name of the
˓→output result file
         --setInputDerivatives=<bool> Deprecated; see '--
˓→inputExtrapolation'
         --skipCSVHeader=<arg> Skip exporting the scv
˓→delimiter in the header (true, [false]),
         --solver=<arg> Specifies the integration
˓→method (euler, [cvode])
```
(continues on next page)

(continued from previous page)

```
--solverStats=<bool> Adds solver stats to the result,
˓→file, e.g. step size; not supported for all solvers (true, [false])
         --startTime=<double> [-s] Specifies the start time
         --stopTime=<double> [-t] Specifies the stop time
         --stripRoot=<bool> Removes the root system prefix.
˓→from all exported signals (true, [false])
         --suppressPath=<bool> Supresses path information in
˓→info messages; especially useful for testing (true, [false])
        --tempDir=<arg> Specifies the temp directory
        --timeout=<int> Specifies the maximum allowed
˓→time in seconds for running a simulation (0 disables)
         --tolerance=<double> Specifies the relative tolerance
         --version [-v] Displays version information
        --wallTime=<bool> Add wall time information for_{\omega}→to the result file (true, [false])
        --workingDir=<arg> Specifies the working directory
```
# **3.1.68 setConnectionGeometry**

```
oms_status_enu_t oms_setConnectionGeometry(const char* crefA, const char*
˓→crefB, const ssd_connection_geometry_t* geometry);
```
#### **3.1.69 setConnectorGeometry**

Set geometry information to a given connector.

```
oms_status_enu_t oms_setConnectorGeometry(const char* cref, const ssd_
˓→connector_geometry_t* geometry);
```
# **3.1.70 setElementGeometry**

Set geometry information to a given component.

```
oms_status_enu_t oms_setElementGeometry(const char* cref, const ssd_
˓→element_geometry_t* geometry);
```
# **3.1.71 setFixedStepSize**

Sets the fixed step size. Can be used for the communication step size of co-simulation systems and also for the integrator step size in model exchange systems.

```
oms_status_enu_t oms_setFixedStepSize(const char* cref, double stepSize);
```
#### **3.1.72 setInteger**

Sets the value of a given integer signal.

oms\_status\_enu\_t oms\_setInteger(**const char**\* cref, **int** value);

# **3.1.73 setLogFile**

Redirects logging output to file or std streams. The warning/error counters are reset.

filename="" to redirect to std streams and proper filename to redirect to file.

oms\_status\_enu\_t oms\_setLogFile(**const char**\* filename);

#### **3.1.74 setLoggingCallback**

Sets a callback function for the logging system.

```
void oms_setLoggingCallback(void (*cb)(oms_message_type_enu_t type, const
˓→char* message));
```
# **3.1.75 setLoggingInterval**

Set the logging interval of the simulation.

```
oms_status_enu_t oms_setLoggingInterval(const char* cref, double
˓→loggingInterval);
```
#### **3.1.76 setLoggingLevel**

Enables/Disables debug logging (logDebug and logTrace).

0 default, 1 default+debug, 2 default+debug+trace

```
void oms_setLoggingLevel(int logLevel);
```
#### **3.1.77 setMaxLogFileSize**

Sets maximum log file size in MB. If the file exceeds this limit, the logging will continue on stdout.

**void** oms\_setMaxLogFileSize(**const unsigned long** size);

#### **3.1.78 setReal**

Sets the value of a given real signal.

oms\_status\_enu\_t oms\_setReal(**const char**\* cref, **double** value);

This function can be called in different model states:

- Before instantiation: *setReal* can be used to set start values or to define initial unknowns (e.g. parameters, states). The values are not immediately applied to the simulation unit, since it isn't actually instantiated.
- After instantiation and before initialization: Same as before instantiation, but the values are applied immediately to the simulation unit.
- After initialization: Can be used to force external inputs, which might cause discrete changes of continuous signals.

# **3.1.79 setRealInputDerivative**

Sets the first order derivative of a real input signal.

This can only be used for CS-FMU real input signals.

```
oms_status_enu_t oms_setRealInputDerivative(const char* cref, double
˓→value);
```
# **3.1.80 setResultFile**

Set the result file of the simulation.

```
oms_status_enu_t oms_setResultFile(const char* cref, const char* filename,
˓→int bufferSize);
```
The creation of a result file is omitted if the filename is an empty string.

# **3.1.81 setSignalFilter**

This function specifies the signal filter. The signal filter is used to determine which signals will eventually be exported to the result file.

oms\_status\_enu\_t oms\_setSignalFilter(**const char**\* cref, **const char**\* regex);

The second argument, i.e. regex, is a regular expression (C++11). *".\*"* and *"(.)\*"* can be used to hit all variables.

# **3.1.82 setSolver**

Sets the solver method for the given system.

```
oms_status_enu_t oms_setSolver(const char* cref, oms_solver_enu_t solver);
```
# **3.1.83 setStartTime**

Set the start time of the simulation.

```
oms_status_enu_t oms_setStartTime(const char* cref, double startTime);
```
#### **3.1.84 setStopTime**

Set the stop time of the simulation.

```
oms_status_enu_t oms_setStopTime(const char* cref, double stopTime);
```
# **3.1.85 setTLMBusGeometry**

```
oms_status_enu_t oms_setTLMBusGeometry(const char* bus, const ssd_
˓→connector_geometry_t* geometry);
```
# **3.1.86 setTLMConnectionParameters**

Simulates a composite model in its own thread.

```
oms_status_enu_t oms_setTLMConnectionParameters(const char* crefA, const
˓→char* crefB, const oms_tlm_connection_parameters_t* parameters);
```
#### **3.1.87 setTLMPositionAndOrientation**

Sets initial position and orientation for a TLM 3D interface.

```
oms_status_enu_t oms_setTLMPositionAndOrientation(cref, x1, x2, x3, A11,
˓→A12, A13, A21, A22, A23, A31, A32, A33);
```
# **3.1.88 setTLMSocketData**

Sets data for TLM socket communication.

```
oms_status_enu_t oms_setTLMSocketData(const char* cref, const char*
˓→address, int managerPort, int monitorPort);
```
#### **3.1.89 setTempDirectory**

Set new temp directory.

oms\_status\_enu\_t oms\_setTempDirectory(**const char**\* newTempDir);

# **3.1.90 setTolerance**

Sets the tolerance for a given model or system.

```
oms_status_enu_t oms_setTolerance(const char* cref, double
˓→absoluteTolerance, double relativeTolerance);
```
Default values are *1e-4* for both relative and absolute tolerances.

A tolerance specified for a model is automatically applied to its root system, i.e. both calls do exactly the same:

oms setTolerance("model", absoluteTolerance, relativeTolerance); oms\_setTolerance("model.root", absoluteTolerance, relativeTolerance);

Component, e.g. FMUs, pick up the tolerances from there system. That means it is not possible to define different tolerances for FMUs in the same system right now.

In a strongly coupled system (*oms\_system\_sc*), the relative tolerance is used for CVODE and the absolute tolerance is used to solve algebraic loops.

In a weakly coupled system (*oms\_system\_wc*), both the relative and absolute tolerances are used for the adaptive step master algorithms and the absolute tolerance is used to solve algebraic loops.

# **3.1.91 setVariableStepSize**

Sets the step size parameters for methods with stepsize control.

```
oms_status_enu_t oms_getVariableStepSize(const char* cref, double*
˓→initialStepSize, double* minimumStepSize, double* maximumStepSize);
```
# **3.1.92 setWorkingDirectory**

Set a new working directory.

```
oms status enu t oms setWorkingDirectory(const char* newWorkingDir);
```
# **3.1.93 simulate**

Simulates a composite model.

```
oms_status_enu_t oms_simulate(const char* cref);
```
# **3.1.94 simulate\_asynchronous**

Simulates a composite model in its own thread.

```
oms_status_enu_t oms_simulate_asynchronous(const char* cref, void
˓→(*cb)(const char* cref, double time, oms_status_enu_t status));
```
# **3.1.95 simulate\_realtime**

Experimental feature for (soft) real-time simulation.

```
oms_status_enu_t experimental_simulate_realtime(const char* ident);
```
# **3.1.96 stepUntil**

Simulates a composite model until a given time value.

oms\_status\_enu\_t oms\_stepUntil(**const char**\* cref, **double** stopTime);

# **3.1.97 terminate**

Terminates a given composite model.

oms\_status\_enu\_t oms\_terminate(**const char**\* cref);

# **CHAPTER FOUR**

# **OMSIMULATORLUA**

<span id="page-26-0"></span>This is a shared library that provides a Lua interface for the OMSimulatorLib library.

# <span id="page-26-1"></span>**4.1 Examples**

```
oms setTempDirectory("./temp/")
oms_newModel("model")
oms_addSystem("model.root", oms_system_sc)
-- instantiate FMUs
oms_addSubModel("model.root.system1", "FMUs/System1.fmu")
oms_addSubModel("model.root.system2", "FMUs/System2.fmu")
-- add connections
oms_addConnection("model.root.system1.y", "model.root.system2.u")
oms_addConnection("model.root.system2.y", "model.root.system1.u")
-- simulation settings
oms_setResultFile("model", "results.mat")
oms_setStopTime("model", 0.1)
oms_setFixedStepSize("model.root", 1e-4)
oms_instantiate("model")
oms setReal("model.root.system1.x start", 2.5)
oms initialize("model")
oms simulate("model")
oms_terminate("model")
oms delete("model")
```
# <span id="page-26-2"></span>**4.2 Lua Scripting Commands**

# **4.2.1 RunFile**

Simulates a single FMU or SSP model.

```
# not available
```
# **4.2.2 addBus**

Adds a bus to a given component.

```
status = oms_addBus(cref)
```
# **4.2.3 addConnection**

Adds a new connection between connectors *A* and *B*. The connectors need to be specified as fully qualified component references, e.g., *"model.system.component.signal"*.

```
status = oms_addConnection(crefA, crefB)
```
The two arguments *crefA* and *crefB* get swapped automatically if necessary.

# **4.2.4 addConnector**

Adds a connector to a given component.

```
status = oms addConnector(cref, causality, type)
The second argument "causality", should be any of the following,
oms_causality_input
oms_causality_output
oms_causality_parameter
oms_causality_bidir
oms causality undefined
The third argument "type", should be any of the following,
oms_signal_type_real
oms_signal_type_integer
oms_signal_type_boolean
oms_signal_type_string
oms_signal_type_enum
oms_signal_type_bus
```
# **4.2.5 addConnectorToBus**

Adds a connector to a bus.

status = oms\_addConnectorToBus(busCref, connectorCref)

# **4.2.6 addConnectorToTLMBus**

Adds a connector to a TLM bus.

```
status = oms_addConnectorToTLMBus(busCref, connectorCref, type)
```
### **4.2.7 addExternalModel**

Adds an external model to a TLM system.

```
status = oms_addExternalModel(cref, path, startscript)
```
# **4.2.8 addSignalsToResults**

[deprecated: *setSignalFilter* is the recommended API]

Add all variables that match the given regex to the result file.

status = oms\_addSignalsToResults(cref, regex)

The second argument, i.e. regex, is considered as a regular expression (C++11). *".\*"* and *"(.)\*"* can be used to hit all variables.

# **4.2.9 addSubModel**

Adds a component to a system.

```
status = oms_addSubModel(cref, fmuPath)
```
#### **4.2.10 addSystem**

Adds a (sub-)system to a model or system.

```
status = oms_addSystem(cref, type)
```
# **4.2.11 addTLMBus**

Adds a TLM bus.

```
status = oms_addTLMBus(cref, domain, dimensions, interpolation)
The second argument "domain", should be any of the following,
oms_tlm_domain_input
oms_tlm_domain_output
oms_tlm_domain_mechanical
oms_tlm_domain_rotational
oms_tlm_domain_hydraulic
oms_tlm_domain_electric
The fourth argument "interpolation", should be any of the following,
oms_tlm_no_interpolation
oms_tlm_coarse_grained
oms_tlm_fine_grained
```
# **4.2.12 addTLMConnection**

Connects two TLM connectors.

```
status = oms\_addTLMConnection(crefA, crefb, delay, alpha, linearimpedance,˓→angularimpedance)
```
# **4.2.13 cancelSimulation\_asynchronous**

Cancels a running asynchronous simulation.

# **not** available

#### **4.2.14 compareSimulationResults**

This function compares a given signal of two result files within absolute and relative tolerances.

```
oms_compareSimulationResults(filenameA, filenameB, var, relTol, absTol)
```
The following table describes the input values:

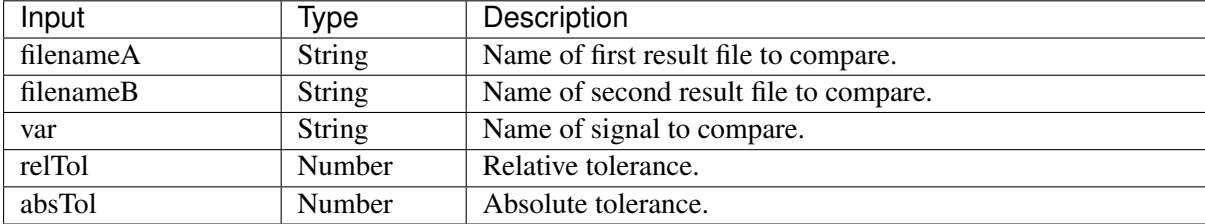

The following table describes the return values:

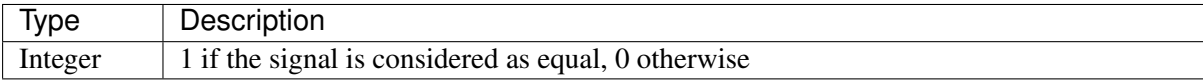

#### **4.2.15 copySystem**

Copies a system.

```
status = oms_copySystem(source, target)
```
#### **4.2.16 delete**

Deletes a connector, component, system, or model object.

```
status = oms_delete(cref)
```
# **4.2.17 deleteConnection**

Deletes the connection between connectors *crefA* and *crefB*.

```
status = oms_deleteConnection(crefA, crefB)
```
The two arguments *crefA* and *crefB* get swapped automatically if necessary.

# **4.2.18 deleteConnectorFromBus**

Deletes a connector from a given bus.

```
status = oms_deleteConnectorFromBus(busCref, connectorCref)
```
# **4.2.19 deleteConnectorFromTLMBus**

Deletes a connector from a given TLM bus.

```
status = oms deleteConnectorFromTLMBus(busCref, connectorCref)
```
# **4.2.20 export**

Exports a composite model to a SPP file.

```
status = oms_export(cref, filename)
```
# **4.2.21 exportDependencyGraphs**

Export the dependency graphs of a given model to dot files.

```
status = oms exportDependencyGraphs(cref, initialization, event,
˓→simulation)
```
# **4.2.22 exportSSMTemplate**

Exports all signals that have start values of one or multiple FMUs to a SSM file that are read from modelDescription.xml with a mapping entry. The mapping entry specifies a single mapping between a parameter in the source and a parameter of the system or component being parameterized. The mapping entry contains two attributes namely source and target. The source attribute will be empty and needs to be manually mapped by the users associated with the parameter name defined in the SSV file, the target contains the name of parameter in the system or component to be parameterized. The function can be called for a top level model or a certain FMU component. If called for a top level model, start values of all FMUs are exported to the SSM file. If called for a component, start values of just this FMU are exported to the SSM file.

status = oms\_exportSSMTemplate(cref, filename)

#### **4.2.23 exportSSVTemplate**

Exports all signals that have start values of one or multiple FMUs to a SSV file that are read from modelDescription.xml. The function can be called for a top level model or a certain FMU component. If called for a top level model, start values of all FMUs are exported to the SSV file. If called for a component, start values of just this FMU are exported to the SSV file.

```
status = oms exportSSVTemplate(cref, filename)
```
# **4.2.24 exportSnapshot**

Lists the SSD representation of a given model, system, or component.

Memory is allocated for *contents*. The caller is responsible to free it using the C-API. The Lua and Python bindings take care of the memory and the caller doesn't need to call free.

```
contents, status = oms_exportSnapshot(cref)
```
#### **4.2.25 extractFMIKind**

Extracts the FMI kind of a given FMU from the file system.

```
# not available
```
# **4.2.26 faultInjection**

Defines a new fault injection block.

```
status = oms_faultInjection(cref, type, value)
```
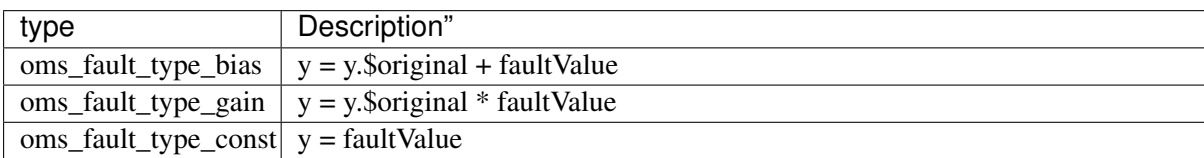

#### **4.2.27 freeMemory**

Free the memory allocated by some other API. Pass the object for which memory is allocated.

This function is neither needed nor available from the Lua interface.

# **4.2.28 getBoolean**

Get boolean value of given signal.

value, status = oms\_getBoolean(cref)

#### **4.2.29 getBus**

Gets the bus object.

# **not** available

# **4.2.30 getComponentType**

Gets the type of the given component.

# **not** available

#### **4.2.31 getConnections**

Get list of all connections from a given component.

```
# not available
```
#### **4.2.32 getConnector**

Gets the connector object of the given connector cref.

# **not** available

#### **4.2.33 getElement**

Get element information of a given component reference.

# **not** available

#### **4.2.34 getElements**

Get list of all sub-components of a given component reference.

# **not** available

# **4.2.35 getFMUInfo**

Returns FMU specific information.

# **not** available

#### **4.2.36 getFixedStepSize**

Gets the fixed step size. Can be used for the communication step size of co-simulation systems and also for the integrator step size in model exchange systems.

```
stepSize, status = oms_setFixedStepSize(cref)
```
# **4.2.37 getInteger**

Get integer value of given signal.

```
value, status = oms_getInteger(cref)
```
### **4.2.38 getModelState**

Gets the model state of the given model cref.

```
modelState, status = oms_getModelState(cref)
```
#### **4.2.39 getReal**

Get real value.

```
value, status = oms_getReal(cref)
```
### **4.2.40 getResultFile**

Gets the result filename and buffer size of the given model cref.

# **not** available

# **4.2.41 getSignalFilter**

Gets the signal filter of the given model cref.

# **not** available

#### **4.2.42 getSolver**

Gets the selected solver method of the given system.

solver, status = oms\_getSolver(cref)

# **4.2.43 getStartTime**

Get the start time from the model.

```
startTime, status = oms_getStartTime(cref)
```
# **4.2.44 getStopTime**

Get the stop time from the model.

```
stopTime, status = oms_getStopTime(cref)
```
# **4.2.45 getSubModelPath**

Returns the path of a given component.

# **not** available

# **4.2.46 getSystemType**

Gets the type of the given system.

```
type, status = oms_getSystemType(cref)
```
# **4.2.47 getTLMBus**

Gets the TLM bus objects of the given TLM bus cref.

# **not** available

# **4.2.48 getTLMVariableTypes**

Gets the type of an TLM variable.

# **not** available

# **4.2.49 getTolerance**

Gets the tolerance of a given system or component.

absoluteTolerance, relativeTolerance, status = oms\_getTolerance(cref)

#### **4.2.50 getVariableStepSize**

Gets the step size parameters.

```
initialStepSize, minimumStepSize, maximumStepSize, status = oms
˓→getVariableStepSize(cref)
```
#### **4.2.51 getVersion**

Returns the library's version string.

version = oms\_getVersion()

#### **4.2.52 importFile**

Imports a composite model from a SSP file.

```
cref, status = oms_importFile(filename)
```
#### **4.2.53 importSnapshot**

Loads a snapshot to restore a previous model state. The model must be in virgin model state, which means it must not be instantiated.

```
status = oms_importSnapshot(cref, snapshot)
```
# **4.2.54 initialize**

Initializes a composite model.

```
status = oms_initialize(cref)
```
#### **4.2.55 instantiate**

Instantiates a given composite model.

status = oms instantiate(cref)

#### **4.2.56 list**

Lists the SSD representation of a given model, system, or component.

Memory is allocated for *contents*. The caller is responsible to free it using the C-API. The Lua and Python bindings take care of the memory and the caller doesn't need to call free.

contents, status = oms\_list(cref)
## **4.2.57 listUnconnectedConnectors**

Lists all unconnected connectors of a given system.

Memory is allocated for *contents*. The caller is responsible to free it using the C-API. The Lua and Python bindings take care of the memory and the caller doesn't need to call free.

contents, status = oms\_listUnconnectedConnectors(cref)

#### **4.2.58 loadSnapshot**

Loads a snapshot to restore a previous model state. The model must be in virgin model state, which means it must not be instantiated.

status = oms\_loadSnapshot(cref, snapshot)

#### **4.2.59 newModel**

Creates a new and yet empty composite model.

```
status = oms newModel(cref)
```
#### **4.2.60 parseModelName**

Parses the model name from a given SSD representation.

Memory is allocated for *ident*. The caller is responsible to free it using the C-API. The Lua and Python bindings take care of the memory and the caller doesn't need to call free.

```
ident, status = oms_parseModelName(contents)
```
#### **4.2.61 removeSignalsFromResults**

[deprecated: *setSignalFilter* is the recommended API]

Removes all variables that match the given regex to the result file.

status = oms\_removeSignalsFromResults(cref, regex)

The second argument, i.e. regex, is considered as a regular expression (C++11). *".\*"* and *"(.)\*"* can be used to hit all variables.

#### **4.2.62 rename**

Renames a model, system, or component.

```
status = oms_rename(cref, newCref)
```
#### **4.2.63 reset**

Reset the composite model after a simulation run.

The FMUs go into the same state as after instantiation.

```
status = oms_reset(cref)
```
# **4.2.64 setActivationRatio**

Experimental feature for setting the activation ratio of FMUs for experimenting with multi-rate master algorithms.

```
status = experimental_setActivationRatio(cref, k)
```
#### **4.2.65 setBoolean**

Sets the value of a given boolean signal.

```
status = oms_setBoolean(cref, value)
```
#### **4.2.66 setBusGeometry**

# **not** available

## **4.2.67 setCommandLineOption**

Sets special flags.

```
status = oms_setCommandLineOption(cmd)
```
Available flags:

```
info: Usage: OMSimulator [Options] [Lua script] [FMU] [SSP file]
        Options:
          --addParametersToCSV=<arg>
Export parameters to .csv file
˓→(true, [false])
         --algLoopSolver=<arg>
Specifies the alg. loop solver.
˓→method ([fixedpoint], kinsol) used for algebraic loops spanning over
˓→multiple components.
         --clearAllOptions Reset all flags to default.
˓→values
          --deleteTempFiles=<bool> Deletes temp files as soon as.
˓→they are no longer needed ([true], false)
          --emitEvents=<br />bool> Specifies whether events should
˓→be emitted or not ([true], false)
          --exportParametersInline=<arg> Export ParameterBindings inline
˓→with .ssd file,
          --fetchAllVars=<arg> Workaround for certain FMUs
˓→that do not update all internal dependencies automatically
                                                         (continues on next page)
```
(continued from previous page)

```
--help [-h] Displays the help text
         --ignoreInitialUnknowns=<bool> Ignore the initial unknowns.
˓→from the modelDescription.xml (true, [false])
         --inputExtrapolation=<br/>bool> Enables input extrapolation.
˓→using derivative information (true, [false])
         --intervals=<int> [-i] Specifies the number of ...
˓→communication points (arg > 1)
         --logFile=<arg> [-l] Specifies the logfile (stdout,
˓→is used if no log file is specified)
         --logLevel=<int> 0 default, 1 debug, 2.
˓→debug+trace
         --maxEventIteration=<int> Specifies the max. number of.
˓→iterations for handling a single event
         --maxLoopIteration=<int> Specifies the max. number of
˓→iterations for solving algebraic loops between system-level components.
˓→Internal algebraic loops of components are not affected.
         --mode=<arg> [-m] Forces a certain FMI mode iff
˓→the FMU provides cs and me (cs, [me])
         --numProcs=<int> [-n] Specifies the max. number of
˓→processors to use (0=auto, 1=default)
         --progressBar=<br />bool> Shows a progress bar for the.
→simulation progress in the terminal (true, [false])
         --realTime=<bool> Experimental feature for (soft).
˓→real-time co-simulation (true, [false])
         --resultFile = <arg>[-r] Specifies the name of the
˓→output result file
         --setInputDerivatives=<bool> Deprecated; see '--
˓→inputExtrapolation'
         --skipCSVHeader=<arg>
Skip exporting the scv.
˓→delimiter in the header (true, [false]),
         --solver=<arg>
Specifies the integration
˓→method (euler, [cvode])
         --solverStats=<br/>bool> Adds solver stats to the result
˓→file, e.g. step size; not supported for all solvers (true, [false])
         --startTime=<double> [-s] Specifies the start time
         --stopTime=<double> [-t] Specifies the stop time
         --stripRoot=<bool> Removes the root system prefix
˓→from all exported signals (true, [false])
         --suppressPath=<bool> Supresses path information in
˓→info messages; especially useful for testing (true, [false])
         --tempDir=<arg> Specifies the temp directory
         --timeout=<int> Specifies the maximum allowed
˓→time in seconds for running a simulation (0 disables)
         --tolerance=<double> Specifies the relative tolerance
         --version [-v] Displays version information
         --wallTime=<bool> Add wall time information for
→to the result file (true, [false])
         --workingDir=<arg> Specifies the working directory
```
## **4.2.68 setConnectionGeometry**

#### **4.2.69 setConnectorGeometry**

Set geometry information to a given connector.

# **not** available

# **4.2.70 setElementGeometry**

Set geometry information to a given component.

```
# not available
```
#### **4.2.71 setFixedStepSize**

Sets the fixed step size. Can be used for the communication step size of co-simulation systems and also for the integrator step size in model exchange systems.

status = oms\_setFixedStepSize(cref, stepSize)

#### **4.2.72 setInteger**

Sets the value of a given integer signal.

```
status = oms_setInteger(cref, value)
```
# **4.2.73 setLogFile**

Redirects logging output to file or std streams. The warning/error counters are reset.

filename="" to redirect to std streams and proper filename to redirect to file.

```
status = oms_setLogFile(filename)
```
#### **4.2.74 setLoggingCallback**

Sets a callback function for the logging system.

```
# not available
```
#### **4.2.75 setLoggingInterval**

Set the logging interval of the simulation.

```
status = oms_setLoggingInterval(cref, loggingInterval)
```
# **4.2.76 setLoggingLevel**

Enables/Disables debug logging (logDebug and logTrace).

0 default, 1 default+debug, 2 default+debug+trace

```
oms setLoggingLevel(logLevel)
```
# **4.2.77 setMaxLogFileSize**

Sets maximum log file size in MB. If the file exceeds this limit, the logging will continue on stdout.

```
oms_setMaxLogFileSize(size)
```
# **4.2.78 setReal**

Sets the value of a given real signal.

status = oms setReal(cref, value)

This function can be called in different model states:

- Before instantiation: *setReal* can be used to set start values or to define initial unknowns (e.g. parameters, states). The values are not immediately applied to the simulation unit, since it isn't actually instantiated.
- After instantiation and before initialization: Same as before instantiation, but the values are applied immediately to the simulation unit.
- After initialization: Can be used to force external inputs, which might cause discrete changes of continuous signals.

# **4.2.79 setRealInputDerivative**

Sets the first order derivative of a real input signal.

This can only be used for CS-FMU real input signals.

```
status = oms_setRealInputDerivative(cref, value)
```
# **4.2.80 setResultFile**

Set the result file of the simulation.

```
status = oms setResultFile(cref, filename)
status = oms_setResultFile(cref, filename, bufferSize)
```
The creation of a result file is omitted if the filename is an empty string.

#### **4.2.81 setSignalFilter**

This function specifies the signal filter. The signal filter is used to determine which signals will eventually be exported to the result file.

```
status = oms_setSignalFilter(cref, regex)
```
The second argument, i.e. regex, is a regular expression (C++11). *".\*"* and *"(.)\*"* can be used to hit all variables.

#### **4.2.82 setSolver**

Sets the solver method for the given system.

```
status = oms_setSolver(cref, solver)
```
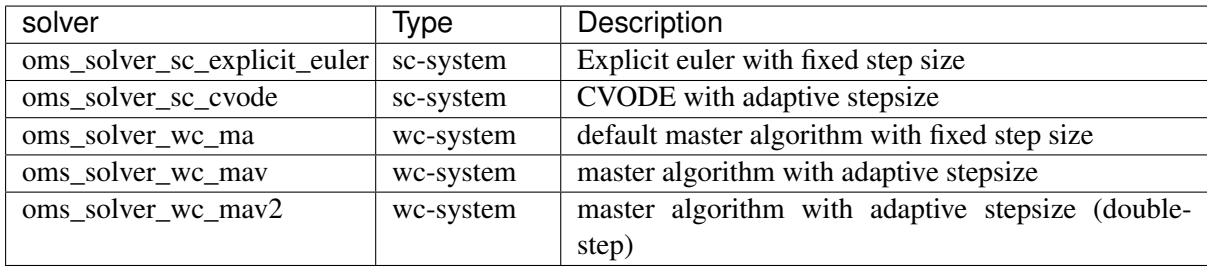

## **4.2.83 setStartTime**

Set the start time of the simulation.

```
status = oms_setStartTime(cref, startTime)
```
# **4.2.84 setStopTime**

Set the stop time of the simulation.

```
status = oms_setStopTime(cref, stopTime)
```
## **4.2.85 setTLMBusGeometry**

# **not** available

## **4.2.86 setTLMConnectionParameters**

Simulates a composite model in its own thread.

## **4.2.87 setTLMPositionAndOrientation**

Sets initial position and orientation for a TLM 3D interface.

```
status = oms_setTLMPositionAndOrientation(cref, x1, x2, x3, A11, A12, A13, ...)˓→A21, A22, A23, A31, A32, A33)
```
## **4.2.88 setTLMSocketData**

Sets data for TLM socket communication.

```
status = oms_setTLMSocketData(cref, address, managerPort, monitorPort)
```
#### **4.2.89 setTempDirectory**

Set new temp directory.

```
status = oms_setTempDirectory(newTempDir)
```
## **4.2.90 setTolerance**

Sets the tolerance for a given model or system.

```
status = oms_setTolerance(const char* cref, double tolerance)status = oms\_setTolerance (const char* cref, double absoluteTolerance,˓→double relativeTolerance)
```
Default values are *1e-4* for both relative and absolute tolerances.

A tolerance specified for a model is automatically applied to its root system, i.e. both calls do exactly the same:

```
oms_setTolerance("model", absoluteTolerance, relativeTolerance);
oms_setTolerance("model.root", absoluteTolerance, relativeTolerance);
```
Component, e.g. FMUs, pick up the tolerances from there system. That means it is not possible to define different tolerances for FMUs in the same system right now.

In a strongly coupled system (*oms\_system\_sc*), the relative tolerance is used for CVODE and the absolute tolerance is used to solve algebraic loops.

In a weakly coupled system (*oms\_system\_wc*), both the relative and absolute tolerances are used for the adaptive step master algorithms and the absolute tolerance is used to solve algebraic loops.

## **4.2.91 setVariableStepSize**

Sets the step size parameters for methods with stepsize control.

```
status = oms_qetVariableStepSize(cref, initialStepSize, minimumStepSize,
˓→maximumStepSize)
```
# **4.2.92 setWorkingDirectory**

Set a new working directory.

```
status = oms_setWorkingDirectory(newWorkingDir)
```
# **4.2.93 simulate**

Simulates a composite model.

status = oms\_simulate(cref)

# **4.2.94 simulate\_asynchronous**

Simulates a composite model in its own thread.

```
# not available
```
# **4.2.95 simulate\_realtime**

Experimental feature for (soft) real-time simulation.

```
status = experimental_simulate_realtime(ident)
```
# **4.2.96 stepUntil**

Simulates a composite model until a given time value.

```
status = oms stepUntil(cref, stopTime)
```
# **4.2.97 terminate**

Terminates a given composite model.

```
status = oms_terminate(cref)
```
# **CHAPTER**

**FIVE**

# **OMSIMULATORPYTHON**

This is a shared library that provides a Python interface for the OMSimulatorLib library.

# **5.1 Examples**

```
from OMSimulator import OMSimulator
oms = OMSimulator()
oms.setTempDirectory("./temp/")
oms.newModel("model")
oms.addSystem("model.root", oms.system_sc)
# instantiate FMUs
oms.addSubModel("model.root.system1", "FMUs/System1.fmu")
oms.addSubModel("model.root.system2", "FMUs/System2.fmu")
# add connections
oms.addConnection("model.root.system1.y", "model.root.system2.u")
oms.addConnection("model.root.system2.y", "model.root.system1.u")
# simulation settings
oms.setResultFile("model", "results.mat")
oms.setStopTime("model", 0.1)
oms.setFixedStepSize("model.root", 1e-4)
oms.instantiate("model")
oms.setReal("model.root.system1.x_start", 2.5)
oms.initialize("model")
oms.simulate("model")
oms.terminate("model")
oms.delete("model")
```
# **5.2 Python Scripting Commands**

# **5.2.1 RunFile**

Simulates a single FMU or SSP model.

# not available

# **5.2.2 addBus**

Adds a bus to a given component.

```
status = oms.addBus(cref)
```
#### **5.2.3 addConnection**

Adds a new connection between connectors *A* and *B*. The connectors need to be specified as fully qualified component references, e.g., *"model.system.component.signal"*.

```
status = oms.addConnection(crefA, crefB)
```
The two arguments *crefA* and *crefB* get swapped automatically if necessary.

# **5.2.4 addConnector**

Adds a connector to a given component.

```
status = oms.addConnector(cref, causality, type)
The second argument "causality", should be any of the following,
oms.input
oms.output
oms.parameter
oms.bidir
oms.undefined
The third argument "type", should be any of the following,
oms.signal_type_real
oms.signal_type_integer
oms.signal_type_boolean
oms.signal_type_string
oms.signal_type_enum
oms.signal_type_bus
```
# **5.2.5 addConnectorToBus**

Adds a connector to a bus.

```
status = oms.addConnectorToBus(busCref, connectorCref)
```
#### **5.2.6 addConnectorToTLMBus**

Adds a connector to a TLM bus.

status = oms.addConnectorToTLMBus(busCref, connectorCref, type)

# **5.2.7 addExternalModel**

Adds an external model to a TLM system.

status = oms.addExternalModel(cref, path, startscript)

#### **5.2.8 addSignalsToResults**

[deprecated: *setSignalFilter* is the recommended API]

Add all variables that match the given regex to the result file.

status = oms.addSignalsToResults(cref, regex)

The second argument, i.e. regex, is considered as a regular expression (C++11). *".\*"* and *"(.)\*"* can be used to hit all variables.

## **5.2.9 addSubModel**

Adds a component to a system.

```
status = oms.addSubModel(cref, fmuPath)
```
#### **5.2.10 addSystem**

Adds a (sub-)system to a model or system.

```
status = oms.addSystem(cref, type)
```
## **5.2.11 addTLMBus**

Adds a TLM bus.

```
status = oms.addTLMBus(cref, domain, dimensions, interpolation)
The second argument "domain", should be any of the following,
oms.tlm_domain_input
oms.tlm_domain_output
oms.tlm_domain_mechanical
oms.tlm_domain_rotational
oms.tlm_domain_hydraulic
oms.tlm_domain_electric
The fourth argument "interpolation", should be any of the following,
```
(continues on next page)

(continued from previous page)

```
oms.default
oms.coarsegrained
oms.finegrained
```
# **5.2.12 addTLMConnection**

Connects two TLM connectors.

```
status = oms.addTLMConnection(crefA, crefB, delay, alpha, linearimpedance,
˓→angularimpedance)
```
# **5.2.13 cancelSimulation\_asynchronous**

Cancels a running asynchronous simulation.

# not available

# **5.2.14 compareSimulationResults**

This function compares a given signal of two result files within absolute and relative tolerances.

```
oms.compareSimulationResults(filenameA, filenameB, var, relTol, absTol)
```
The following table describes the input values:

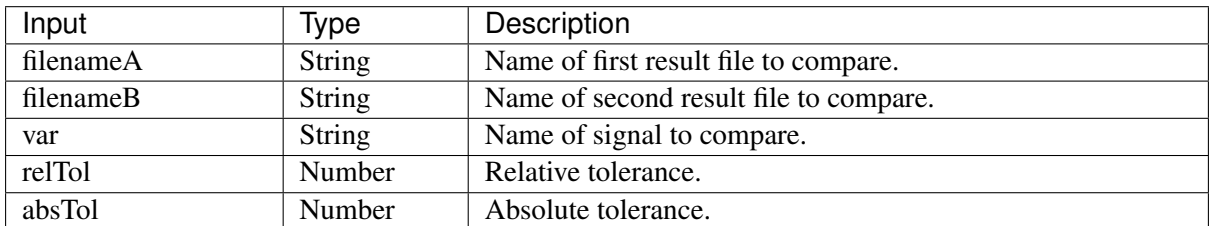

The following table describes the return values:

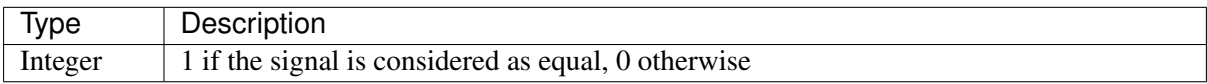

# **5.2.15 copySystem**

Copies a system.

status = oms.copySystem(source, target)

# **5.2.16 delete**

Deletes a connector, component, system, or model object.

```
status = oms.delete(cref)
```
# **5.2.17 deleteConnection**

Deletes the connection between connectors *crefA* and *crefB*.

```
status = oms.deleteConnection(crefA, crefB)
```
The two arguments *crefA* and *crefB* get swapped automatically if necessary.

## **5.2.18 deleteConnectorFromBus**

Deletes a connector from a given bus.

status = oms.deleteConnectorFromBus(busCref, connectorCref)

# **5.2.19 deleteConnectorFromTLMBus**

Deletes a connector from a given TLM bus.

```
status = oms.deleteConnectorFromTLMBus(busCref, connectorCref)
```
## **5.2.20 export**

Exports a composite model to a SPP file.

status = oms.export(cref, filename)

# **5.2.21 exportDependencyGraphs**

Export the dependency graphs of a given model to dot files.

```
status = oms.exportDependencyGraphs(cref, initialization, event,
\rightarrowsimulation)
```
## **5.2.22 exportSSMTemplate**

Exports all signals that have start values of one or multiple FMUs to a SSM file that are read from modelDescription.xml with a mapping entry. The mapping entry specifies a single mapping between a parameter in the source and a parameter of the system or component being parameterized. The mapping entry contains two attributes namely source and target. The source attribute will be empty and needs to be manually mapped by the users associated with the parameter name defined in the SSV file, the target contains the name of parameter in the system or component to be parameterized. The function can be called for a top level model or a certain FMU component. If called for a top level model, start values of all FMUs are exported to the SSM file. If called for a component, start values of just this FMU are exported to the SSM file.

status = oms.exportSSMTemplate(cref, filename)

## **5.2.23 exportSSVTemplate**

Exports all signals that have start values of one or multiple FMUs to a SSV file that are read from modelDescription.xml. The function can be called for a top level model or a certain FMU component. If called for a top level model, start values of all FMUs are exported to the SSV file. If called for a component, start values of just this FMU are exported to the SSV file.

```
status = oms.exportSSVTemplate(cref, filename)
```
# **5.2.24 exportSnapshot**

Lists the SSD representation of a given model, system, or component.

Memory is allocated for *contents*. The caller is responsible to free it using the C-API. The Lua and Python bindings take care of the memory and the caller doesn't need to call free.

contents, status = oms.exportSnapshot(cref)

## **5.2.25 extractFMIKind**

Extracts the FMI kind of a given FMU from the file system.

```
not available
```
# **5.2.26 faultInjection**

Defines a new fault injection block.

```
status = oms.faultInjection(cref, type, value)
```
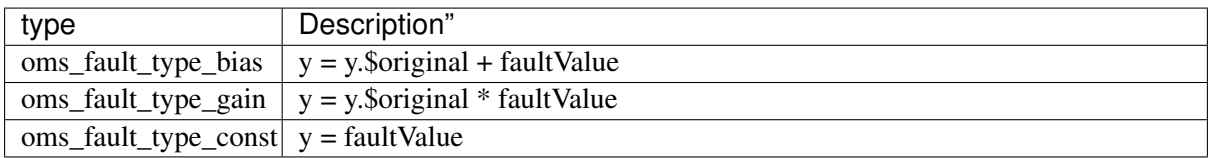

# **5.2.27 freeMemory**

Free the memory allocated by some other API. Pass the object for which memory is allocated.

```
oms.freeMemory(obj)
```
# **5.2.28 getBoolean**

Get boolean value of given signal.

```
value, status = oms.getBoolean(cref)
```
## **5.2.29 getBus**

Gets the bus object.

# not available

# **5.2.30 getComponentType**

Gets the type of the given component.

# not available

#### **5.2.31 getConnections**

Get list of all connections from a given component.

# not available

#### **5.2.32 getConnector**

Gets the connector object of the given connector cref.

# not available

# **5.2.33 getElement**

Get element information of a given component reference.

# not available

#### **5.2.34 getElements**

Get list of all sub-components of a given component reference.

## **5.2.35 getFMUInfo**

Returns FMU specific information.

# not available

# **5.2.36 getFixedStepSize**

Gets the fixed step size. Can be used for the communication step size of co-simulation systems and also for the integrator step size in model exchange systems.

stepSize, status = oms.getFixedStepSize(cref)

## **5.2.37 getInteger**

Get integer value of given signal.

```
value, status = oms.getInteger(cref)
```
## **5.2.38 getModelState**

Gets the model state of the given model cref.

```
# not available
```
# **5.2.39 getReal**

Get real value.

value, status = oms.getReal(cref)

## **5.2.40 getResultFile**

Gets the result filename and buffer size of the given model cref.

# not available

#### **5.2.41 getSignalFilter**

Gets the signal filter of the given model cref.

## **5.2.42 getSolver**

Gets the selected solver method of the given system.

```
solver, status = oms.getSolver(cref)
```
## **5.2.43 getStartTime**

Get the start time from the model.

```
startTime, status = oms.getStartTime(cref)
```
# **5.2.44 getStopTime**

Get the stop time from the model.

```
stopTime, status = oms.getStopTime(cref)
```
# **5.2.45 getSubModelPath**

Returns the path of a given component.

```
path, status = oms.getSubModelPath(cref)
```
# **5.2.46 getSystemType**

Gets the type of the given system.

type, status = oms.getSystemType(cref)

# **5.2.47 getTLMBus**

Gets the TLM bus objects of the given TLM bus cref.

# not available

## **5.2.48 getTLMVariableTypes**

Gets the type of an TLM variable.

#### **5.2.49 getTolerance**

Gets the tolerance of a given system or component.

```
absoluteTolerance, relativeTolerance, status = oms.getTolerance(cref)
```
## **5.2.50 getVariableStepSize**

Gets the step size parameters.

```
initialStepSize, minimumStepSize, maximumStepSize, status = oms.
˓→getVariableStepSize(cref)
```
#### **5.2.51 getVersion**

Returns the library's version string.

```
oms = OMSimulator()
oms.getVersion()
```
#### **5.2.52 importFile**

Imports a composite model from a SSP file.

```
cref, status = oms.importFile(filename)
```
#### **5.2.53 importSnapshot**

Loads a snapshot to restore a previous model state. The model must be in virgin model state, which means it must not be instantiated.

```
status = oms.importSnapshot(cref, snapshot)
```
## **5.2.54 initialize**

Initializes a composite model.

status = oms.initialize(cref)

#### **5.2.55 instantiate**

Instantiates a given composite model.

```
status = oms.instantiate(cref)
```
# **5.2.56 list**

Lists the SSD representation of a given model, system, or component.

Memory is allocated for *contents*. The caller is responsible to free it using the C-API. The Lua and Python bindings take care of the memory and the caller doesn't need to call free.

```
contents, status =omsu:list(cref)
```
#### **5.2.57 listUnconnectedConnectors**

Lists all unconnected connectors of a given system.

Memory is allocated for *contents*. The caller is responsible to free it using the C-API. The Lua and Python bindings take care of the memory and the caller doesn't need to call free.

contents, status = oms.listUnconnectedConnectors(cref)

#### **5.2.58 loadSnapshot**

Loads a snapshot to restore a previous model state. The model must be in virgin model state, which means it must not be instantiated.

status = oms.loadSnapshot(cref, snapshot)

## **5.2.59 newModel**

Creates a new and yet empty composite model.

```
status = oms.newModel(cref)
```
#### **5.2.60 parseModelName**

Parses the model name from a given SSD representation.

Memory is allocated for *ident*. The caller is responsible to free it using the C-API. The Lua and Python bindings take care of the memory and the caller doesn't need to call free.

```
ident, status = oms.parseModelName(contents)
```
#### **5.2.61 removeSignalsFromResults**

[deprecated: *setSignalFilter* is the recommended API]

Removes all variables that match the given regex to the result file.

status = oms.removeSignalsFromResults(cref, regex)

The second argument, i.e. regex, is considered as a regular expression (C++11). *".\*"* and *"(.)\*"* can be used to hit all variables.

## **5.2.62 rename**

Renames a model, system, or component.

```
status = oms.rename(cref, newCref)
```
# **5.2.63 reset**

Reset the composite model after a simulation run.

The FMUs go into the same state as after instantiation.

```
status = oms.reset(cref)
```
## **5.2.64 setActivationRatio**

Experimental feature for setting the activation ratio of FMUs for experimenting with multi-rate master algorithms.

```
# not yet available
```
## **5.2.65 setBoolean**

Sets the value of a given boolean signal.

```
status = oms.setBoolean(cref, value)
```
#### **5.2.66 setBusGeometry**

# not available

## **5.2.67 setCommandLineOption**

Sets special flags.

```
status = oms.setCommandLineOption(cmd)
```

```
Available flags:
```

```
info: Usage: OMSimulator [Options] [Lua script] [FMU] [SSP file]
        Options:
         --addParametersToCSV=<arg>
Export parameters to .csv file
˓→(true, [false])
         --algLoopSolver=<arg> Specifies the alg. loop solver
˓→method ([fixedpoint], kinsol) used for algebraic loops spanning over
˓→multiple components.
         --clearAllOptions Reset all flags to default.
˓→values
```
(continues on next page)

(continued from previous page)

```
--deleteTempFiles=<bool> Deletes temp files as soon as
˓→they are no longer needed ([true], false)
         --emitEvents=<br/>bool> Specifies whether events should
˓→be emitted or not ([true], false)
         --exportParametersInline=<arg> Export ParameterBindings inline
˓→with .ssd file,
         --fetchAllVars=<arg> Workaround for certain FMUs<sub>1</sub>.
˓→that do not update all internal dependencies automatically
         --help [-h] Displays the help text
         --ignoreInitialUnknowns=<bool> Ignore the initial unknowns
˓→from the modelDescription.xml (true, [false])
         --inputExtrapolation=<bool> Enables input extrapolation
˓→using derivative information (true, [false])
         --intervals=<int> [-i] Specifies the number of
˓→communication points (arg > 1)
         --logFile=<arg> [-l] Specifies the logfile (stdout,
˓→is used if no log file is specified)
         --logLevel=<int> 0 default, 1 debug, 2
˓→debug+trace
         --maxEventIteration=<int> Specifies the max. number of
˓→iterations for handling a single event
         --maxLoopIteration=<int> Specifies the max. number of
˓→iterations for solving algebraic loops between system-level components.
˓→Internal algebraic loops of components are not affected.
         --mode=<arg> [-m] Forces a certain FMI mode iff.
˓→the FMU provides cs and me (cs, [me])
         --numProcs=<int> [-n] Specifies the max. number of.
˓→processors to use (0=auto, 1=default)
         --progressBar=<br />bool> Shows a progress bar for the.
˓→simulation progress in the terminal (true, [false])
         --realTime=<bool> Experimental feature for (soft).
˓→real-time co-simulation (true, [false])
         --resultFile=\langle arg \rangle [-r] Specifies the name of the
˓→output result file
         --setInputDerivatives=<bool> Deprecated; see '--
˓→inputExtrapolation'
         --skipCSVHeader=<arg>
Skip exporting the scv
˓→delimiter in the header (true, [false]),
         --solver=<arg> Specifies the integration.
˓→method (euler, [cvode])
         --solverStats=<bool> Adds solver stats to the result.
˓→file, e.g. step size; not supported for all solvers (true, [false])
         --startTime=<double> [-s] Specifies the start time
         --stopTime=<double> [-t] Specifies the stop time
         --stripRoot=<bool> Removes the root system prefix.
˓→from all exported signals (true, [false])
         --suppressPath=<br/>bool> Supresses path information in
˓→info messages; especially useful for testing (true, [false])
         --tempDir=<arg> Specifies the temp directory
         --timeout=<int> Specifies the maximum allowed.
˓→time in seconds for running a simulation (0 disables)
         --tolerance=<double> Specifies the relative tolerance
         --version [-v] Displays version information
         --wallTime=<bool> Add wall time information for
→to the result file (true, [false])
         --workingDir=<arg> Specifies the working directory
```
#### **5.2.68 setConnectionGeometry**

# not available

## **5.2.69 setConnectorGeometry**

Set geometry information to a given connector.

```
# not available
```
## **5.2.70 setElementGeometry**

Set geometry information to a given component.

```
# not available
```
#### **5.2.71 setFixedStepSize**

Sets the fixed step size. Can be used for the communication step size of co-simulation systems and also for the integrator step size in model exchange systems.

```
status = oms.setFixedStepSize(cref, stepSize)
```
# **5.2.72 setInteger**

Sets the value of a given integer signal.

```
status = oms.setInteger(cref, value)
```
#### **5.2.73 setLogFile**

Redirects logging output to file or std streams. The warning/error counters are reset.

filename="" to redirect to std streams and proper filename to redirect to file.

```
status = oms.setLogFile(filename)
```
#### **5.2.74 setLoggingCallback**

Sets a callback function for the logging system.

## **5.2.75 setLoggingInterval**

Set the logging interval of the simulation.

```
status = oms.setLoggingInterval(cref, loggingInterval)
```
# **5.2.76 setLoggingLevel**

Enables/Disables debug logging (logDebug and logTrace).

0 default, 1 default+debug, 2 default+debug+trace

```
oms.setLoggingLevel(logLevel)
```
## **5.2.77 setMaxLogFileSize**

Sets maximum log file size in MB. If the file exceeds this limit, the logging will continue on stdout.

```
oms.setMaxLogFileSize(size)
```
## **5.2.78 setReal**

Sets the value of a given real signal.

```
status = oms.setReal(cref, value)
```
This function can be called in different model states:

- Before instantiation: *setReal* can be used to set start values or to define initial unknowns (e.g. parameters, states). The values are not immediately applied to the simulation unit, since it isn't actually instantiated.
- After instantiation and before initialization: Same as before instantiation, but the values are applied immediately to the simulation unit.
- After initialization: Can be used to force external inputs, which might cause discrete changes of continuous signals.

## **5.2.79 setRealInputDerivative**

Sets the first order derivative of a real input signal.

This can only be used for CS-FMU real input signals.

```
status = oms.setRealInputDerivative(cref, value)
```
# **5.2.80 setResultFile**

Set the result file of the simulation.

status = oms.setResultFile(cref, filename) status = oms.setResultFile(cref, filename, bufferSize)

The creation of a result file is omitted if the filename is an empty string.

## **5.2.81 setSignalFilter**

This function specifies the signal filter. The signal filter is used to determine which signals will eventually be exported to the result file.

```
status = oms.setSignalFilter(cref, regex)
```
The second argument, i.e. regex, is a regular expression (C++11). *".\*"* and *"(.)\*"* can be used to hit all variables.

#### **5.2.82 setSolver**

Sets the solver method for the given system.

```
status = oms.setSolver(cref, solver)
```
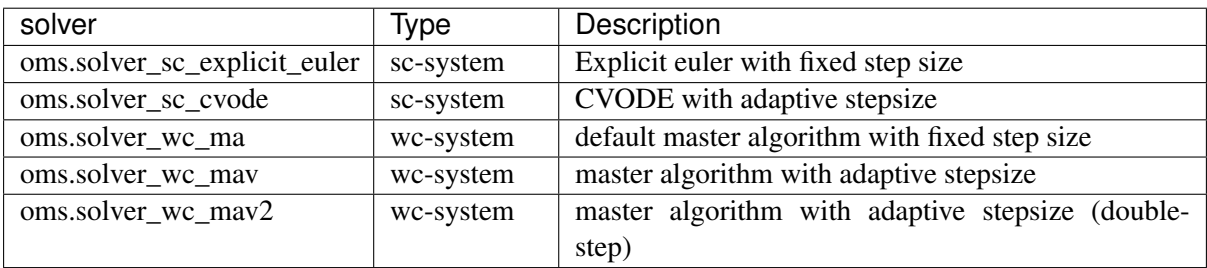

# **5.2.83 setStartTime**

Set the start time of the simulation.

```
status = oms.setStartTime(cref, startTime)
```
#### **5.2.84 setStopTime**

Set the stop time of the simulation.

status = oms.setStopTime(cref, stopTime)

#### **5.2.85 setTLMBusGeometry**

# **5.2.86 setTLMConnectionParameters**

Simulates a composite model in its own thread.

# not available

# **5.2.87 setTLMPositionAndOrientation**

Sets initial position and orientation for a TLM 3D interface.

```
# not yet available
```
# **5.2.88 setTLMSocketData**

Sets data for TLM socket communication.

```
# not yet available
```
# **5.2.89 setTempDirectory**

Set new temp directory.

```
status = oms.setTempDirectory(newTempDir)
```
# **5.2.90 setTolerance**

Sets the tolerance for a given model or system.

```
status = oms.setTolerance(const char* cref, double tolerance)
status = oms.setTolerance(const char* cref, double absoluteTolerance, ...˓→double relativeTolerance)
```
Default values are *1e-4* for both relative and absolute tolerances.

A tolerance specified for a model is automatically applied to its root system, i.e. both calls do exactly the same:

```
oms_setTolerance("model", absoluteTolerance, relativeTolerance);
oms_setTolerance("model.root", absoluteTolerance, relativeTolerance);
```
Component, e.g. FMUs, pick up the tolerances from there system. That means it is not possible to define different tolerances for FMUs in the same system right now.

In a strongly coupled system (*oms\_system\_sc*), the relative tolerance is used for CVODE and the absolute tolerance is used to solve algebraic loops.

In a weakly coupled system (*oms\_system\_wc*), both the relative and absolute tolerances are used for the adaptive step master algorithms and the absolute tolerance is used to solve algebraic loops.

#### **5.2.91 setVariableStepSize**

Sets the step size parameters for methods with stepsize control.

```
status = oms.getVariableStepSize(cref, initialStepSize, minimumStepSize,
˓→maximumStepSize)
```
#### **5.2.92 setWorkingDirectory**

Set a new working directory.

```
status = oms.setWorkingDirectory(newWorkingDir)
```
#### **5.2.93 simulate**

Simulates a composite model.

```
status = oms.simulate(cref)
```
#### **5.2.94 simulate\_asynchronous**

Simulates a composite model in its own thread.

# not available

#### **5.2.95 simulate\_realtime**

Experimental feature for (soft) real-time simulation.

```
# not yet available
```
## **5.2.96 stepUntil**

Simulates a composite model until a given time value.

```
status = oms.stepUntil(cref, stopTime)
```
#### **5.2.97 terminate**

Terminates a given composite model.

status = oms.terminate(cref)

# **CHAPTER**

# **OPENMODELICASCRIPTING**

This is a shared library that provides a OpenModelica Scripting interface for the OMSimulatorLib library.

# **6.1 Examples**

```
loadOMSimulator();
oms_setTempDirectory("./temp/");
oms_newModel("model");
oms_addSystem("model.root", OpenModelica.Scripting.oms_system.oms_system
\leftrightarrowsc);
// instantiate FMUs
oms_addSubModel("model.root.system1", "FMUs/System1.fmu");
oms_addSubModel("model.root.system2", "FMUs/System2.fmu");
// add connections
oms_addConnection("model.root.system1.y", "model.root.system2.u");
oms_addConnection("model.root.system2.y", "model.root.system1.u");
// simulation settings
oms_setResultFile("model", "results.mat");
oms_setStopTime("model", 0.1);
oms_setFixedStepSize("model.root", 1e-4);
oms_instantiate("model");
oms_setReal("model.root.system1.x_start", 2.5);
oms_initialize("model");
oms_simulate("model");
oms_terminate("model");
oms_delete("model");
unloadOMSimulator();
```
# **6.2 OpenModelica Scripting Commands**

# **6.2.1 RunFile**

Simulates a single FMU or SSP model.

# not available

# **6.2.2 addBus**

Adds a bus to a given component.

```
status := oms_addBus(cref);
```
#### **6.2.3 addConnection**

Adds a new connection between connectors *A* and *B*. The connectors need to be specified as fully qualified component references, e.g., *"model.system.component.signal"*.

status := oms\_addConnection(crefA, crefB);

The two arguments *crefA* and *crefB* get swapped automatically if necessary.

## **6.2.4 addConnector**

Adds a connector to a given component.

```
status := oms_addConnector(cref, causality, type);
The second argument "causality", should be any of the following,
"OpenModelica.Scripting.oms_causality.oms_causality_input"
"OpenModelica.Scripting.oms_causality.oms_causality_output"
"OpenModelica.Scripting.oms_causality.oms_causality_parameter"
"OpenModelica.Scripting.oms_causality.oms_causality_bidir"
"OpenModelica.Scripting.oms_causality.oms_causality_undefined"
The third argument type, should be any of the following,
"OpenModelica.Scripting.oms_signal_type.oms_signal_type_real"
"OpenModelica.Scripting.oms_signal_type.oms_signal_type_integer"
"OpenModelica.Scripting.oms_signal_type.oms_signal_type_boolean"
"OpenModelica.Scripting.oms_signal_type.oms_signal_type_string"
"OpenModelica.Scripting.oms_signal_type.oms_signal_type_enum"
"OpenModelica.Scripting.oms_signal_type.oms_signal_type_bus"
```
## **6.2.5 addConnectorToBus**

Adds a connector to a bus.

```
status := oms_addConnectorToBus(busCref, connectorCref);
```
#### **6.2.6 addConnectorToTLMBus**

Adds a connector to a TLM bus.

status := oms\_addConnectorToTLMBus(busCref, connectorCref, **type**);

# **6.2.7 addExternalModel**

Adds an external model to a TLM system.

status := oms\_addExternalModel(cref, path, startscript);

#### **6.2.8 addSignalsToResults**

[deprecated: *setSignalFilter* is the recommended API]

Add all variables that match the given regex to the result file.

status := oms\_addSignalsToResults(cref, regex);

The second argument, i.e. regex, is considered as a regular expression (C++11). *".\*"* and *"(.)\*"* can be used to hit all variables.

#### **6.2.9 addSubModel**

Adds a component to a system.

```
status := oms_addSubModel(cref, fmuPath);
```
#### **6.2.10 addSystem**

Adds a (sub-)system to a model or system.

```
status := oms_addSystem(cref, type);
The second argument type, should be any of the following,
"OpenModelica.Scripting.oms_system.oms_system_none"
"OpenModelica.Scripting.oms_system.oms_system_tlm"
"OpenModelica.Scripting.oms_system.oms_system_sc"
"OpenModelica.Scripting.oms_system.oms_system_wc"
```
#### **6.2.11 addTLMBus**

Adds a TLM bus.

```
status := oms addTLMBus(cref, domain, dimensions, interpolation);
The second argument "domain", should be any of the following,
"OpenModelica.Scripting.oms_tlm_domain.oms_tlm_domain_input"
"OpenModelica.Scripting.oms_tlm_domain.oms_tlm_domain_output"
```
(continues on next page)

(continued from previous page)

```
"OpenModelica.Scripting.oms_tlm_domain.oms_tlm_domain_mechanical"
"OpenModelica.Scripting.oms_tlm_domain.oms_tlm_domain_rotational"
"OpenModelica.Scripting.oms_tlm_domain.oms_tlm_domain_hydraulic"
"OpenModelica.Scripting.oms_tlm_domain.oms_tlm_domain_electric"
The fourth argument "interpolation", should be any of the following,
"OpenModelica.Scripting.oms_tlm_interpolation.oms_tlm_no_interpolation"
"OpenModelica.Scripting.oms_tlm_interpolation.oms_tlm_coarse_grained"
"OpenModelica.Scripting.oms_tlm_interpolation.oms_tlm_fine_grained"
```
# **6.2.12 addTLMConnection**

Connects two TLM connectors.

```
status := oms_addTLMConnection(crefA, crefB, delay, alpha, linearimpedance,
˓→ angularimpedance);
```
# **6.2.13 cancelSimulation\_asynchronous**

Cancels a running asynchronous simulation.

status := oms cancelSimulation asynchronous(cref);

## **6.2.14 compareSimulationResults**

This function compares a given signal of two result files within absolute and relative tolerances.

```
status := oms_compareSimulationResults(filenameA, filenameB, var, relTol,
˓→absTol);
```
The following table describes the input values:

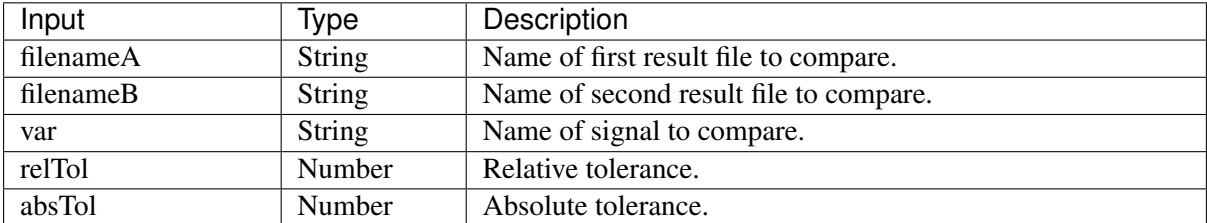

The following table describes the return values:

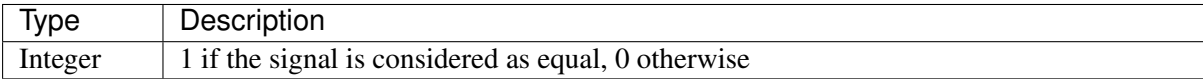

## **6.2.15 copySystem**

Copies a system.

```
status := oms_copySystem(source, target);
```
# **6.2.16 delete**

Deletes a connector, component, system, or model object.

```
status := oms_delete(cref);
```
## **6.2.17 deleteConnection**

Deletes the connection between connectors *crefA* and *crefB*.

```
status := oms_deleteConnection(crefA, crefB);
```
The two arguments *crefA* and *crefB* get swapped automatically if necessary.

## **6.2.18 deleteConnectorFromBus**

Deletes a connector from a given bus.

```
status := oms_deleteConnectorFromBus(busCref, connectorCref);
```
## **6.2.19 deleteConnectorFromTLMBus**

Deletes a connector from a given TLM bus.

```
status := oms deleteConnectorFromTLMBus(busCref, connectorCref);
```
## **6.2.20 export**

Exports a composite model to a SPP file.

```
status := oms_export(cref, filename);
```
#### **6.2.21 exportDependencyGraphs**

Export the dependency graphs of a given model to dot files.

```
status := oms_exportDependencyGraphs(cref, initialization, event,
˓→simulation);
```
#### **6.2.22 exportSSMTemplate**

Exports all signals that have start values of one or multiple FMUs to a SSM file that are read from modelDescription.xml with a mapping entry. The mapping entry specifies a single mapping between a parameter in the source and a parameter of the system or component being parameterized. The mapping entry contains two attributes namely source and target. The source attribute will be empty and needs to be manually mapped by the users associated with the parameter name defined in the SSV file, the target contains the name of parameter in the system or component to be parameterized. The function can be called for a top level model or a certain FMU component. If called for a top level model, start values of all FMUs are exported to the SSM file. If called for a component, start values of just this FMU are exported to the SSM file.

not available

#### **6.2.23 exportSSVTemplate**

Exports all signals that have start values of one or multiple FMUs to a SSV file that are read from modelDescription.xml. The function can be called for a top level model or a certain FMU component. If called for a top level model, start values of all FMUs are exported to the SSV file. If called for a component, start values of just this FMU are exported to the SSV file.

# not available

#### **6.2.24 exportSnapshot**

Lists the SSD representation of a given model, system, or component.

Memory is allocated for *contents*. The caller is responsible to free it using the C-API. The Lua and Python bindings take care of the memory and the caller doesn't need to call free.

(contents, status)  $:=$  oms exportSnapshot(cref);

## **6.2.25 extractFMIKind**

Extracts the FMI kind of a given FMU from the file system.

 $(kind, status) :=oms\_extractFMIKind(filename);$ 

## **6.2.26 faultInjection**

Defines a new fault injection block.

```
status := oms_faultInjection(cref, type, value);
The second argument type, can be any of the following described below
"OpenModelica.Scripting.oms_fault_type.oms_fault_type_bias"
"OpenModelica.Scripting.oms_fault_type.oms_fault_type_gain"
"OpenModelica.Scripting.oms_fault_type.oms_fault_type_const"
```
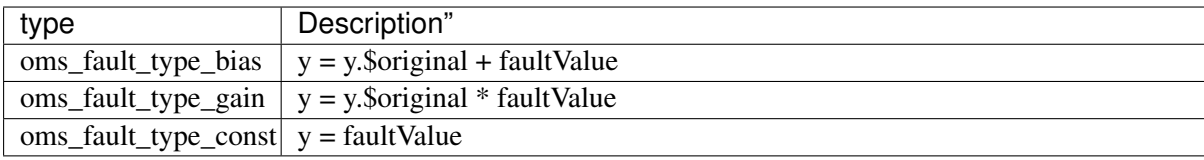

# **6.2.27 freeMemory**

Free the memory allocated by some other API. Pass the object for which memory is allocated.

This function is not needed for OpenModelicaScripting Interface

#### **6.2.28 getBoolean**

Get boolean value of given signal.

```
(value, status) := oms_getBoolean(cref);
```
# **6.2.29 getBus**

Gets the bus object.

# not available

## **6.2.30 getComponentType**

Gets the type of the given component.

```
# not available
```
# **6.2.31 getConnections**

Get list of all connections from a given component.

```
# not available
```
## **6.2.32 getConnector**

Gets the connector object of the given connector cref.

#### **6.2.33 getElement**

Get element information of a given component reference.

# not available

# **6.2.34 getElements**

Get list of all sub-components of a given component reference.

# not available

#### **6.2.35 getFMUInfo**

Returns FMU specific information.

# not available

#### **6.2.36 getFixedStepSize**

Gets the fixed step size. Can be used for the communication step size of co-simulation systems and also for the integrator step size in model exchange systems.

(stepSize, status) := oms\_setFixedStepSize(cref);

# **6.2.37 getInteger**

Get integer value of given signal.

(value, status) := oms\_getInteger(cref);

## **6.2.38 getModelState**

Gets the model state of the given model cref.

(modelState, status) := oms\_getModelState(cref);

#### **6.2.39 getReal**

Get real value.

(value, status) := oms\_getReal(cref);

## **6.2.40 getResultFile**

Gets the result filename and buffer size of the given model cref.

# not available

# **6.2.41 getSignalFilter**

Gets the signal filter of the given model cref.

```
# not available
```
# **6.2.42 getSolver**

Gets the selected solver method of the given system.

```
(solver, status) := oms_getSolver(cref);
```
# **6.2.43 getStartTime**

Get the start time from the model.

```
(startTime, status) := oms_getStartTime(cref);
```
# **6.2.44 getStopTime**

Get the stop time from the model.

(stopTime, status)  $:=$  oms qetStopTime(cref);

# **6.2.45 getSubModelPath**

Returns the path of a given component.

```
(path, status) := oms_getSubModelPath(cref);
```
# **6.2.46 getSystemType**

Gets the type of the given system.

```
(type, status) := oms_getSystemType(cref);
```
#### **6.2.47 getTLMBus**

Gets the TLM bus objects of the given TLM bus cref.

# not available

## **6.2.48 getTLMVariableTypes**

Gets the type of an TLM variable.

# not available

#### **6.2.49 getTolerance**

Gets the tolerance of a given system or component.

```
(absoluteTolerance, relativeTolerance, status) := oms_getTolerance(cref);
```
#### **6.2.50 getVariableStepSize**

Gets the step size parameters.

```
(initialStepSize, minimumStepSize, maximumStepSize, status) := oms_
˓→getVariableStepSize(cref);
```
#### **6.2.51 getVersion**

Returns the library's version string.

version := oms\_getVersion();

#### **6.2.52 importFile**

Imports a composite model from a SSP file.

```
(cref, status) := oms_importFile(filename);
```
#### **6.2.53 importSnapshot**

Loads a snapshot to restore a previous model state. The model must be in virgin model state, which means it must not be instantiated.

status := oms\_importSnapshot(cref, snapshot);
#### **6.2.54 initialize**

Initializes a composite model.

```
status := oms_initialize(cref);
```
## **6.2.55 instantiate**

Instantiates a given composite model.

```
status := oms_instantiate(cref);
```
#### **6.2.56 list**

Lists the SSD representation of a given model, system, or component.

Memory is allocated for *contents*. The caller is responsible to free it using the C-API. The Lua and Python bindings take care of the memory and the caller doesn't need to call free.

(contents, status)  $:=$  oms list(cref);

#### **6.2.57 listUnconnectedConnectors**

Lists all unconnected connectors of a given system.

Memory is allocated for *contents*. The caller is responsible to free it using the C-API. The Lua and Python bindings take care of the memory and the caller doesn't need to call free.

(contents, status) := oms\_listUnconnectedConnectors(cref);

#### **6.2.58 loadSnapshot**

Loads a snapshot to restore a previous model state. The model must be in virgin model state, which means it must not be instantiated.

```
status := oms_loadSnapshot(cref, snapshot);
```
### **6.2.59 newModel**

Creates a new and yet empty composite model.

```
status := oms newModel(cref);
```
#### **6.2.60 parseModelName**

Parses the model name from a given SSD representation.

Memory is allocated for *ident*. The caller is responsible to free it using the C-API. The Lua and Python bindings take care of the memory and the caller doesn't need to call free.

```
(ident, status) := oms_parseModelName(contents);
```
#### **6.2.61 removeSignalsFromResults**

[deprecated: *setSignalFilter* is the recommended API]

Removes all variables that match the given regex to the result file.

status := oms\_removeSignalsFromResults(cref, regex);

The second argument, i.e. regex, is considered as a regular expression (C++11). *".\*"* and *"(.)\*"* can be used to hit all variables.

#### **6.2.62 rename**

Renames a model, system, or component.

```
status := oms_rename(cref, newCref);
```
#### **6.2.63 reset**

Reset the composite model after a simulation run.

The FMUs go into the same state as after instantiation.

```
status := oms_reset(cref);
```
#### **6.2.64 setActivationRatio**

Experimental feature for setting the activation ratio of FMUs for experimenting with multi-rate master algorithms.

```
# not yet available
```
### **6.2.65 setBoolean**

Sets the value of a given boolean signal.

```
status := oms_setBoolean(cref, value);
```
# **6.2.66 setBusGeometry**

# not available

# **6.2.67 setCommandLineOption**

Sets special flags.

status := oms\_setCommandLineOption(cmd);

Available flags:

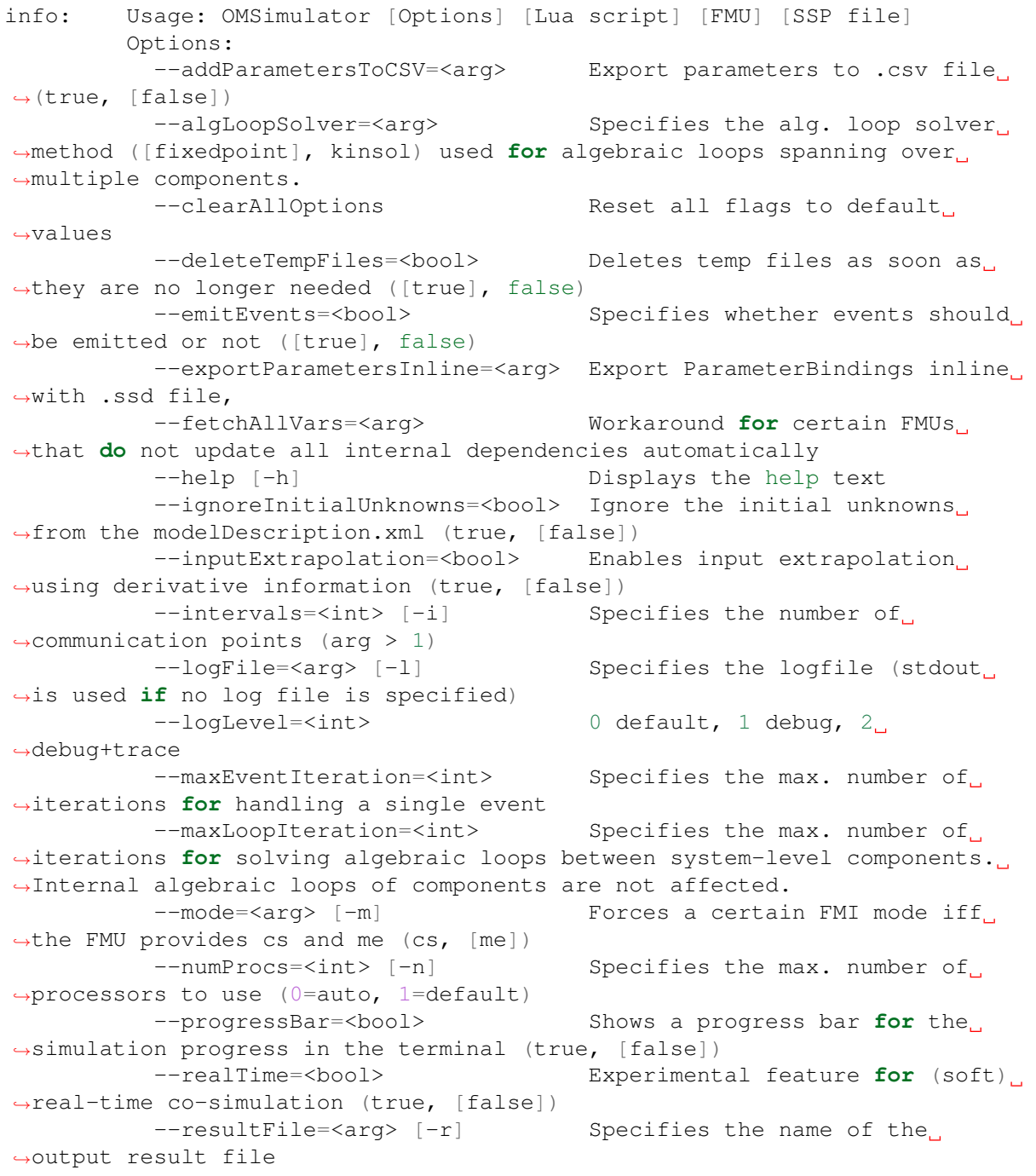

```
--setInputDerivatives=<bool> Deprecated; see '--
˓→inputExtrapolation'
         --skipCSVHeader=<arg>
Skip exporting the scv.
˓→delimiter in the header (true, [false]),
         --solver=<arg> Specifies the integration
˓→method (euler, [cvode])
         --solverStats=<bool> Adds solver stats to the result.
˓→file, e.g. step size; not supported for all solvers (true, [false])
         --startTime=<double> [-s] Specifies the start time
         --stopTime=<double> [-t] Specifies the stop time
         --stripRoot=<br/>bool> Removes the root system prefix.
˓→from all exported signals (true, [false])
         --suppressPath=<br />bool> Supresses path information in
˓→info messages; especially useful for testing (true, [false])
         --tempDir=<arg> Specifies the temp directory
         --timeout=<int> Specifies the maximum allowed
˓→time in seconds for running a simulation (0 disables)
        --tolerance=<double> Specifies the relative tolerance
         --version [-v] Displays version information
         --wallTime=<bool> Add wall time information for_{\square}→to the result file (true, [false])
         --workingDir=<arg> Specifies the working directory
```
# **6.2.68 setConnectionGeometry**

# not available

## **6.2.69 setConnectorGeometry**

Set geometry information to a given connector.

# not available

## **6.2.70 setElementGeometry**

Set geometry information to a given component.

# not available

## **6.2.71 setFixedStepSize**

Sets the fixed step size. Can be used for the communication step size of co-simulation systems and also for the integrator step size in model exchange systems.

status := oms\_setFixedStepSize(cref, stepSize);

#### **6.2.72 setInteger**

Sets the value of a given integer signal.

```
status := oms_setInteger(cref, value);
```
### **6.2.73 setLogFile**

Redirects logging output to file or std streams. The warning/error counters are reset.

filename="" to redirect to std streams and proper filename to redirect to file.

```
status := oms_setLogFile(filename) ;
```
#### **6.2.74 setLoggingCallback**

Sets a callback function for the logging system.

```
# not available
```
#### **6.2.75 setLoggingInterval**

Set the logging interval of the simulation.

```
status := oms_setLoggingInterval(cref, loggingInterval);
```
#### **6.2.76 setLoggingLevel**

Enables/Disables debug logging (logDebug and logTrace).

0 default, 1 default+debug, 2 default+debug+trace

```
oms_setLoggingLevel(logLevel);
```
### **6.2.77 setMaxLogFileSize**

Sets maximum log file size in MB. If the file exceeds this limit, the logging will continue on stdout.

```
# not available
```
### **6.2.78 setReal**

Sets the value of a given real signal.

status := oms\_setReal(cref, value);

This function can be called in different model states:

- Before instantiation: *setReal* can be used to set start values or to define initial unknowns (e.g. parameters, states). The values are not immediately applied to the simulation unit, since it isn't actually instantiated.
- After instantiation and before initialization: Same as before instantiation, but the values are applied immediately to the simulation unit.
- After initialization: Can be used to force external inputs, which might cause discrete changes of continuous signals.

### **6.2.79 setRealInputDerivative**

Sets the first order derivative of a real input signal.

This can only be used for CS-FMU real input signals.

status := oms\_setRealInputDerivative(cref, value);

## **6.2.80 setResultFile**

Set the result file of the simulation.

```
status := oms setResultFile(cref, filename);
status := oms_setResultFile(cref, filename, bufferSize);
```
The creation of a result file is omitted if the filename is an empty string.

#### **6.2.81 setSignalFilter**

This function specifies the signal filter. The signal filter is used to determine which signals will eventually be exported to the result file.

status := oms\_setSignalFilter(cref, regex);

The second argument, i.e. regex, is a regular expression  $(C+1)$ . ".\*" and " $(.)^*$ " can be used to hit all variables.

#### **6.2.82 setSolver**

Sets the solver method for the given system.

```
status := oms_setSolver(cref, solver);
The second argument "solver" should be any of the following,
"OpenModelica.Scripting.oms_solver.oms_solver_none"
"OpenModelica.Scripting.oms_solver.oms_solver_sc_min"
"OpenModelica.Scripting.oms_solver.oms_solver_sc_explicit_euler"
"OpenModelica.Scripting.oms_solver.oms_solver_sc_cvode"
"OpenModelica.Scripting.oms_solver.oms_solver_sc_max"
"OpenModelica.Scripting.oms_solver.oms_solver_wc_min"
```

```
"OpenModelica.Scripting.oms_solver.oms_solver_wc_ma"
"OpenModelica.Scripting.oms_solver.oms_solver_wc_mav"
"OpenModelica.Scripting.oms_solver.oms_solver_wc_assc"
"OpenModelica.Scripting.oms_solver.oms_solver_wc_mav2"
"OpenModelica.Scripting.oms_solver.oms_solver_wc_max"
```
## **6.2.83 setStartTime**

Set the start time of the simulation.

```
status := oms_setStartTime(cref, startTime);
```
#### **6.2.84 setStopTime**

Set the stop time of the simulation.

```
status := oms_setStopTime(cref, stopTime);
```
### **6.2.85 setTLMBusGeometry**

# not available

#### **6.2.86 setTLMConnectionParameters**

Simulates a composite model in its own thread.

```
# not available
```
#### **6.2.87 setTLMPositionAndOrientation**

Sets initial position and orientation for a TLM 3D interface.

```
status := oms_setTLMPositionAndOrientation(cref, x1, x2, x3, A11, A12, A13,
˓→ A21, A22, A23, A31, A32, A33);
```
#### **6.2.88 setTLMSocketData**

Sets data for TLM socket communication.

status := oms\_setTLMSocketData(cref, address, managerPort, monitorPort);

#### **6.2.89 setTempDirectory**

Set new temp directory.

```
status := oms_setTempDirectory(newTempDir);
```
## **6.2.90 setTolerance**

Sets the tolerance for a given model or system.

```
status := oms_setTolerance(const char* cref, double tolerance);
status := oms_setTolerance(const char* cref, double absoluteTolerance,
˓→double relativeTolerance);
```
Default values are *1e-4* for both relative and absolute tolerances.

A tolerance specified for a model is automatically applied to its root system, i.e. both calls do exactly the same:

```
oms_setTolerance("model", absoluteTolerance, relativeTolerance);
oms_setTolerance("model.root", absoluteTolerance, relativeTolerance);
```
Component, e.g. FMUs, pick up the tolerances from there system. That means it is not possible to define different tolerances for FMUs in the same system right now.

In a strongly coupled system (*oms\_system\_sc*), the relative tolerance is used for CVODE and the absolute tolerance is used to solve algebraic loops.

In a weakly coupled system (*oms\_system\_wc*), both the relative and absolute tolerances are used for the adaptive step master algorithms and the absolute tolerance is used to solve algebraic loops.

#### **6.2.91 setVariableStepSize**

Sets the step size parameters for methods with stepsize control.

```
status := oms_getVariableStepSize(cref, initialStepSize, minimumStepSize,
˓→maximumStepSize);
```
#### **6.2.92 setWorkingDirectory**

Set a new working directory.

status := oms setWorkingDirectory(newWorkingDir);

### **6.2.93 simulate**

Simulates a composite model.

status := oms\_simulate(cref);

## <span id="page-80-0"></span>**6.2.94 simulate\_asynchronous**

Simulates a composite model in its own thread.

# not available

# **6.2.95 simulate\_realtime**

Experimental feature for (soft) real-time simulation.

```
# not yet available
```
# **6.2.96 stepUntil**

Simulates a composite model until a given time value.

```
status := oms_stepUntil(cref, stopTime);
```
# **6.2.97 terminate**

Terminates a given composite model.

```
status := oms_terminate(cref);
```
# **CHAPTER SEVEN**

# **GRAPHICAL MODELLING**

OMSimulator has an optional dependency to OpenModelica in order to utilize the graphical modelling editor OMEdit. This feature requires to install the full OpenModelica tool suite, which includes OM-Simulator. The independent stand-alone version doesn't provide any graphical modelling editor.

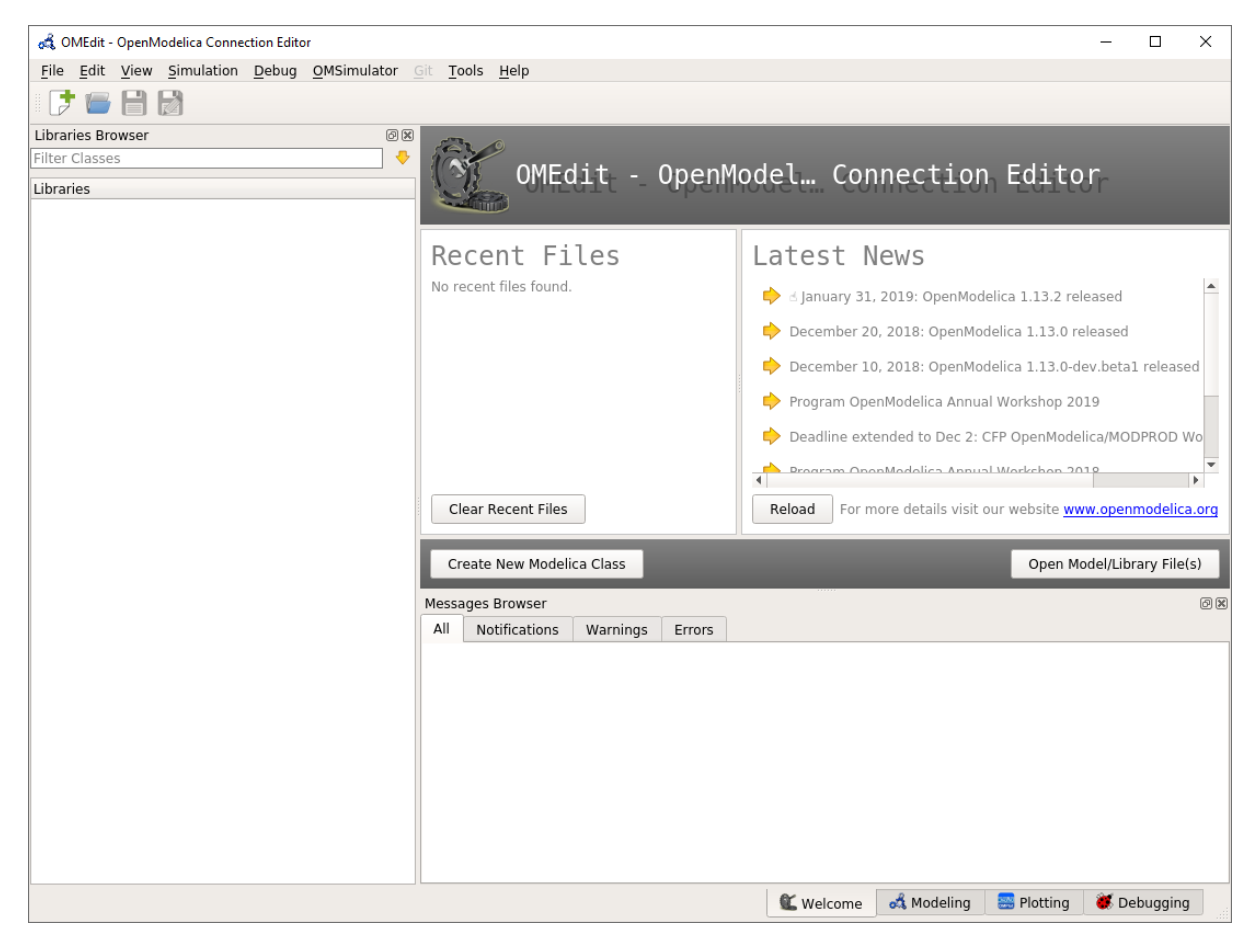

See also [FMI documentation.](https://openmodelica.org/doc/OpenModelicaUsersGuide/latest/fmitlm.html)

Fig. 1: OMEdit MainWindow and Browsers.

# **7.1 New OMSimulator Model**

A new and empty OMSimulator model can be created from the OMSimulator menu item.

That will pop-up a dialog to enter the names of the model and the root system.

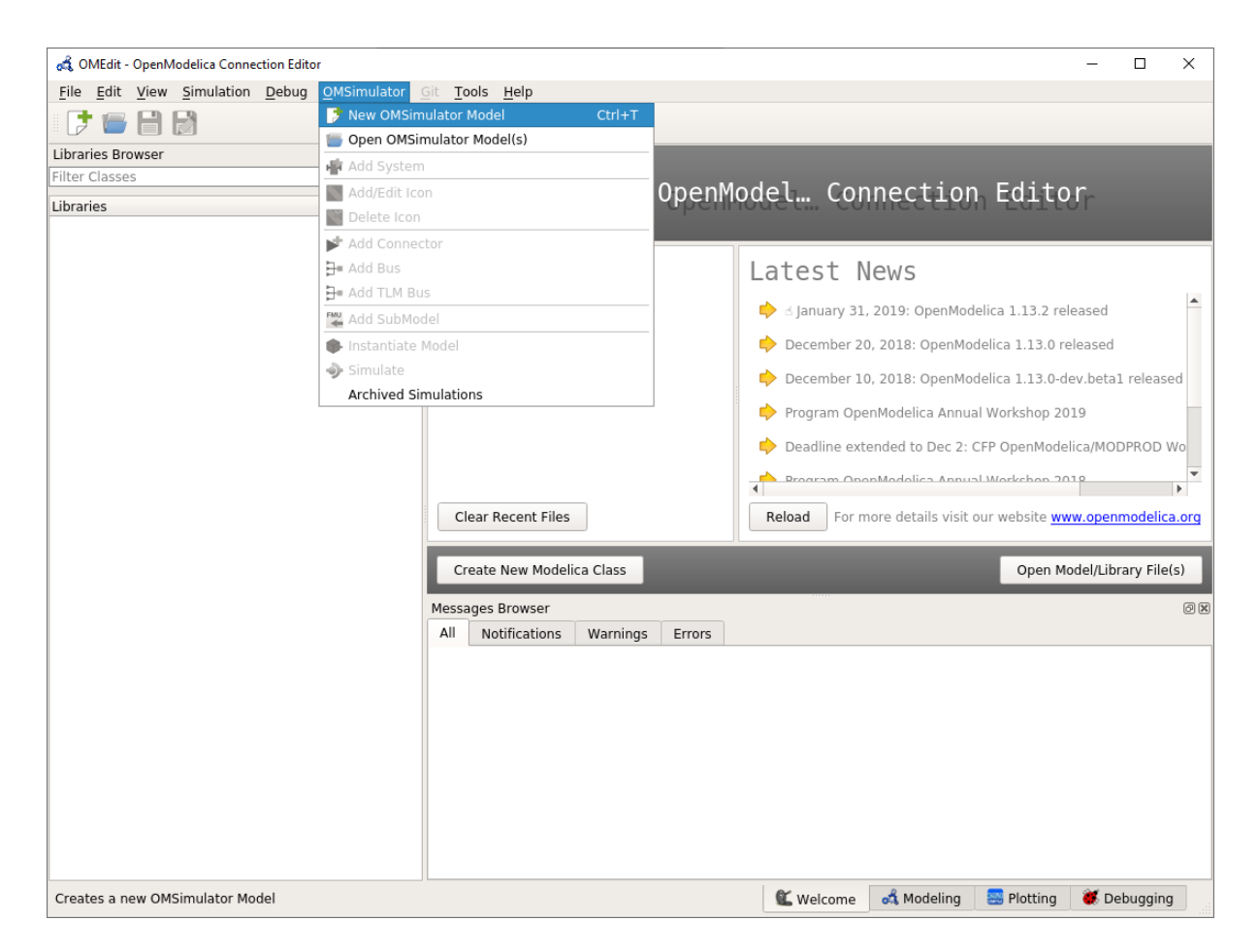

Fig. 2: OMEdit: New OMSimulator Model

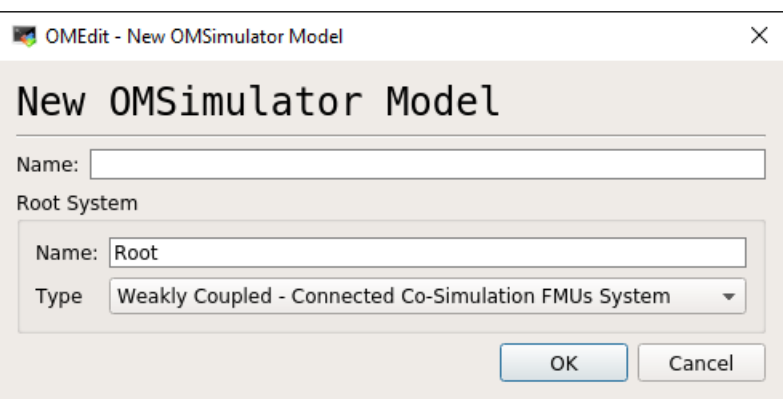

Fig. 3: OMEdit: New OMSimulator Model Dialog

# **7.2 Add System**

A weakly coupled system (co-simulation) can integrate strongly coupled system (model exchange). Therefore, the weakly coupled system must to be selected from the Libraries Browser and the respective menu item can be selected:

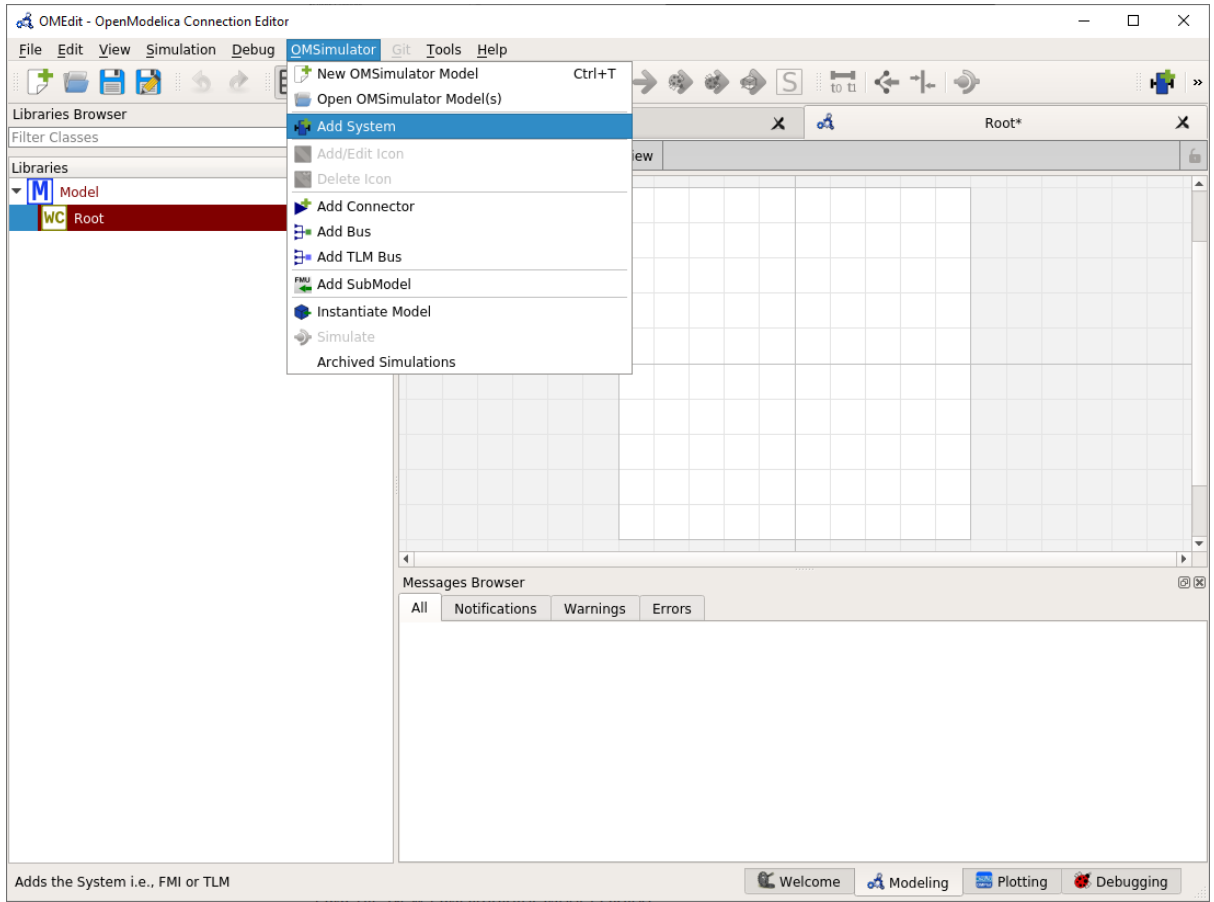

Fig. 4: OMEdit: Add System

That will pop-up a dialog to enter the names of the new system.

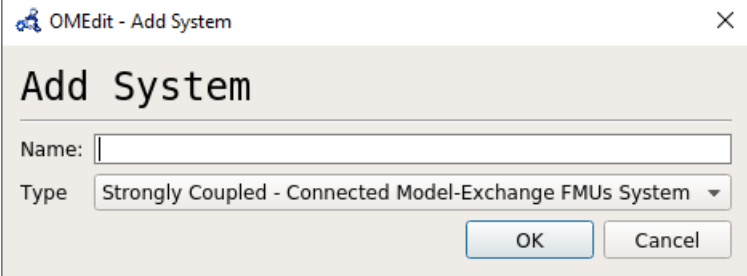

Fig. 5: OMEdit: Add System Dialog

# **7.3 Add SubModel**

A sub-model is typically an FMU, but it also can be result file. In order to import a sub-model, the respective system must be selected and the action can be selected from the menu bar:

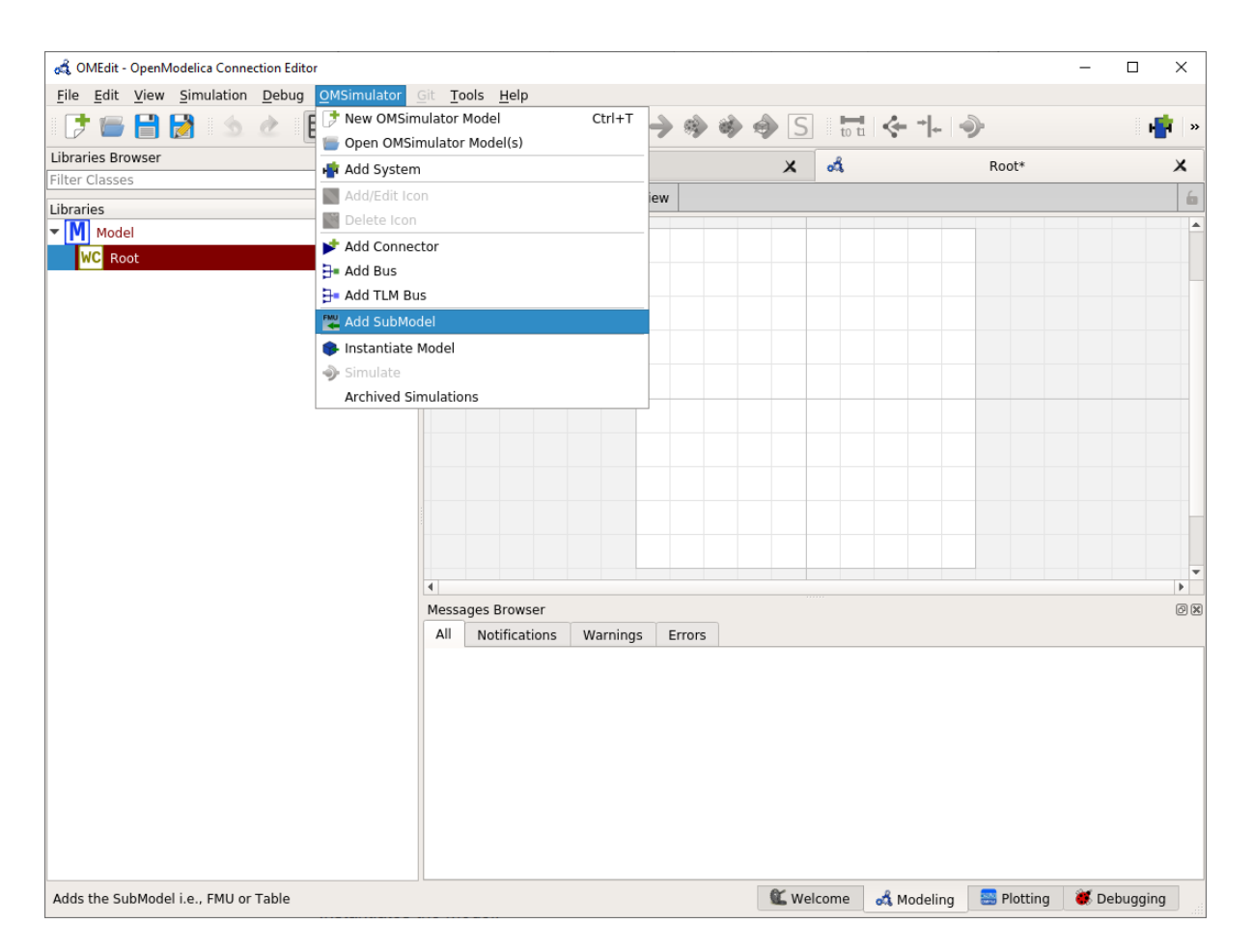

Fig. 6: OMEdit: Add SubModel

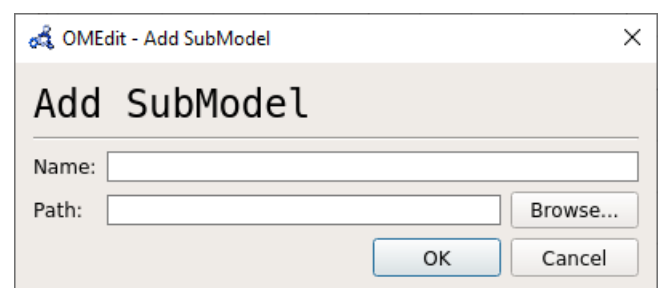

<span id="page-86-0"></span>That will pop-up a dialog to enter the names of the new sub-model.

Fig. 7: OMEdit: Add SubModel Dialog

# **7.4 Simulate**

Select the simulate item from the OMSimulator menu.

# **CHAPTER EIGHT**

# **SSP SUPPORT**

<span id="page-88-0"></span>Composite models are imported and exported in the *System Structure Description (SSD)* format, which is part of the *System Structure and Parameterization (SSP)* standard.

# **8.1 Bus Connections**

Bus connections are saved as annotations to the SSD file. Bus connectors are only allowed in weakly coupled and strongly coupled systems. Bus connections can exist in any system type. Bus connectors are used to hide SSD connectors and bus connections are used to hide existing SSD connections in the graphical user interface. It is not required that all connectors referenced in a bus are connected. One bus may be connected to multiple other buses, and also to SSD connectors.

The example below contains a root system with two subsystems,  $WCI$  and  $WC2$ . Bus connector  $WCI$ . bus1 is connected to WC2.bus2. Bus connector WC2.bus2 is also connected to SSD connector WC1.C3.

```
<?xml version="1.0" encoding="UTF-8"?>
<ssd:SystemStructureDescription name="Test" version="Draft20180219">
 <ssd:System name="Root">
    <ssd:Elements>
      <ssd:System name="WC2">
        <ssd:Connectors>
          <ssd:Connector name="C1" kind="input" type="Real"/>
          <ssd:Connector name="C2" kind="output" type="Real"/>
        </ssd:Connectors>
        <ssd:Annotations>
          <ssc:Annotation type="org.openmodelica">
            <oms:Bus name="bus2">
              <oms:Signals>
                <oms:Signal name="C1"/>
                <oms:Signal name="C2"/>
              </oms:Signals>
            </oms:Bus>
          </ssc:Annotation>
        </ssd:Annotations>
      </ssd:System>
      <ssd:System name="WC1">
        <ssd:Connectors>
          <ssd:Connector name="C1" kind="output" type="Real"/>
          <ssd:Connector name="C2" kind="input" type="Real"/>
          <ssd:Connector name="C3" kind="input" type="Real"/>
        </ssd:Connectors>
```

```
<ssd:Annotations>
          <ssc:Annotation type="org.openmodelica">
            <oms:Bus name="bus1">
              <oms:Signals>
                <oms:Signal name="C1"/>
                <oms:Signal name="C2"/>
              </oms:Signals>
            </oms:Bus>
          </ssc:Annotation>
       </ssd:Annotations>
     </ssd:System>
   </ssd:Elements>
   <ssd:Connections>
     <ssd:Connection startElement="WC2" startConnector="C1"
                      endElement="WC1" endConnector="C1"/>
     <ssd:Connection startElement="WC2" startConnector="C2"
                     endElement="WC1" endConnector="C2"/>
     <ssd:Connection startElement="WC2" startConnector="C2"
                     endElement="WC1" endConnector="C3"/>
   </ssd:Connections>
   <ssd:Annotations>
     <ssc:Annotation type="org.openmodelica">
        <oms:Connections>
          <oms:Connection startElement="WC1" startConnector="bus1"
                         endElement="WC2" endConnector="bus2"/>
          <oms:Connection startElement="WC2" startConnector="bus2"
                          endElement="WC1" endConnector="C3"/>
       </oms:Connections>
     </ssc:Annotation>
   </ssd:Annotations>
 </ssd:System>
</ssd:SystemStructureDescription>
```
# **8.2 TLM Systems**

TLM systems are only allowed on top-level. SSD annotations are used to specify the system type inside the ssd:SimulationInformation tag, as shown in the example below. Attributes ip, managerport and monitorport defines the socket communication, used both to exchange data with external tools and with internal simulation threads.

```
<?xml version="1.0"?>
<ssd:System name="tlm">
 <ssd:SimulationInformation>
   <ssd:Annotations>
      <ssd:Annotation type="org.openmodelica">
        <oms:TlmMaster ip="127.0.1.1" managerport="11111" monitorport=
˓→"11121"/>
      </ssd:Annotation>
  </ssd:Annotations>
 </ssd:SimulationInformation>
  <ssd:Elements>
    <ssd:System name="weaklycoupled">
      <ssd:SimulationInformation>
```

```
<ssd:FixedStepMaster description="oms-ma" stepSize="1e-1" />
     </ssd:SimulationInformation>
    </ssd:System>
 </ssd:Elements>
</ssd:System>
```
# **8.3 TLM Connections**

TLM connections are implemented without regular SSD connections. TLM connections are only allowed in TLM systems. TLM connectors are only allowed in weakly coupled or strongly coupled systems. Both connectors and connections are implemented as SSD annotations in the System tag.

The example below shows a TLM system containing two weakly coupled systems,  $wc1$  and  $wc2$ . System wc1 contains two TLM connectors, one of type 1D signal and one of type 1D mechanical. System wc2 contains only a 1D signal type connector. The two 1D signal connectors are connected to each other in the TLM top-level system.

```
<?xml version="1.0"?>
<ssd:System name="tlm">
 <ssd:Elements>
   <ssd:System name="wc2">
      <ssd:Connectors>
        <ssd:Connector name="y" kind="input" type="Real" />
      </ssd:Connectors>
      <ssd:Annotations>
        <ssd:Annotation type="org.openmodelica">
          <oms:Bus name="bus2" type="tlm" domain="signal"
                  dimension="1" interpolation="none">
            <oms:Signals>
              <oms:Signal name="y" tlmType="value" />
            </oms:Signals>
          </oms:Bus>
        </ssd:Annotation>
      </ssd:Annotations>
   </ssd:System>
    <ssd:System name="wc1">
      <ssd:Connectors>
        <ssd:Connector name="y" kind="output" type="Real" />
        <ssd:Connector name="x" kind="output" type="Real" />
        <ssd:Connector name="v" kind="output" type="Real" />
        <ssd:Connector name="f" kind="input" type="Real" />
      </ssd:Connectors>
      <ssd:Annotations>
        <ssd:Annotation type="org.openmodelica">
          <oms:Bus name="bus1" type="tlm" domain="signal"
                   dimension="1" interpolation="none">
            <oms:Signals>
              <oms:Signal name="y" tlmType="value" />
            </oms:Signals>
          </oms:Bus>
          <oms:Bus name="bus2" type="tlm" domain="mechanical"
                   dimension="1" interpolation="none">
            <oms:Signals>
```

```
<oms:Signal name="x" tlmType="state" />
              <oms:Signal name="v" tlmType="flow" />
              <oms:Signal name="f" tlmType="effort" />
            </oms:Signals>
          </oms:Bus>
        </ssd:Annotation>
     </ssd:Annotations>
    </ssd:System>
 </ssd:Elements>
 <ssd:Annotations>
   <ssd:Annotation type="org.openmodelica">
     <oms:Connections>
        <oms:Connection startElement="wc1" startConnector="bus1"
                        endElement="wc2" endConnector="bus2"
                        delay="0.001000" alpha="0.300000"
                        linearimpedance="100.000000"
                        angularimpedance="0.000000" />
     </oms:Connections>
    </ssd:Annotation>
 </ssd:Annotations>
</ssd:System>
```
Depending on the type of TLM bus connector (dimension, domain and interpolation), connectors need to be assigned to different tlm variable types. Below is the complete list of supported TLM bus types and their respective connectors.

#### 1D signal

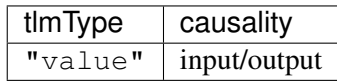

#### 1D physical (no interpolation)

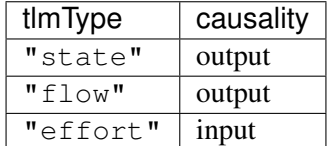

1D physical (coarse-grained interpolation)

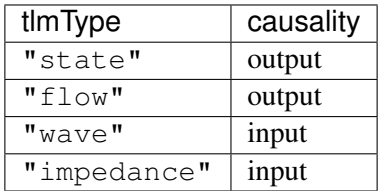

#### 1D physical (fine-grained interpolation)

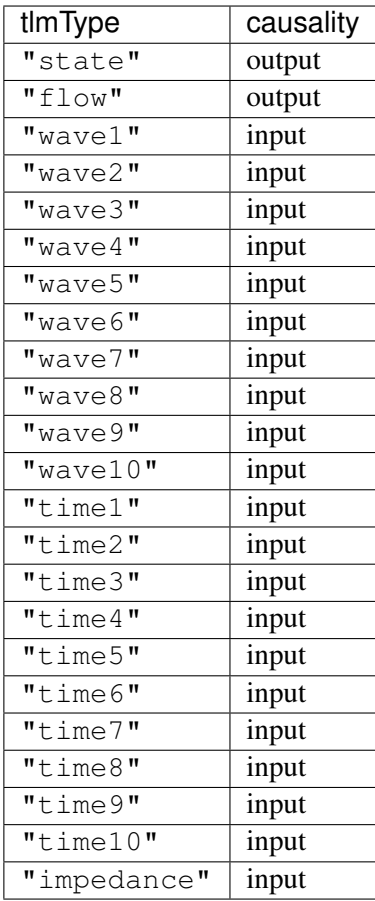

3D physical (no interpolation)

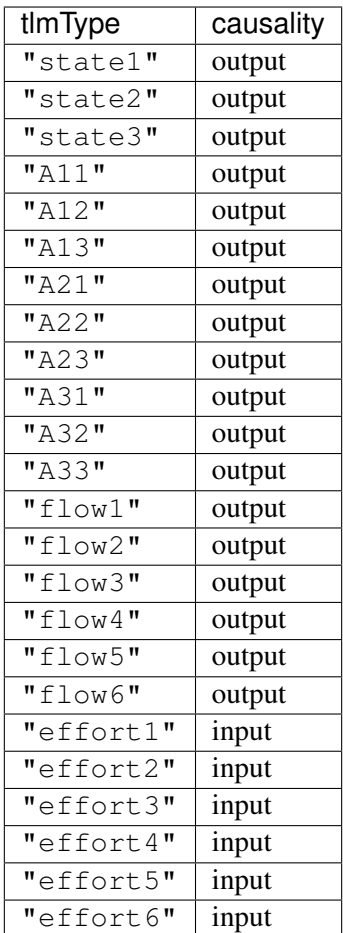

3D physical (coarse-grained interpolation)

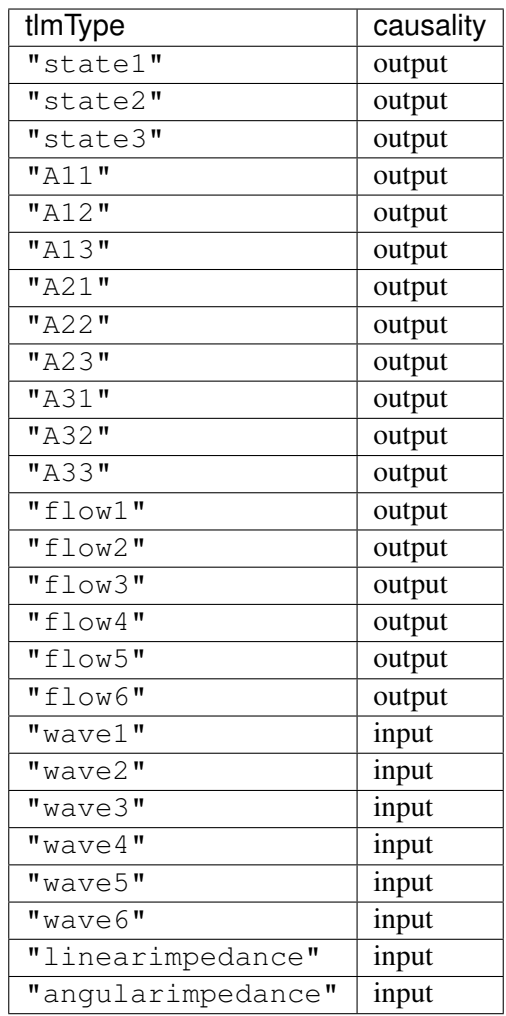

# 3D physical (fine-grained interpolation)

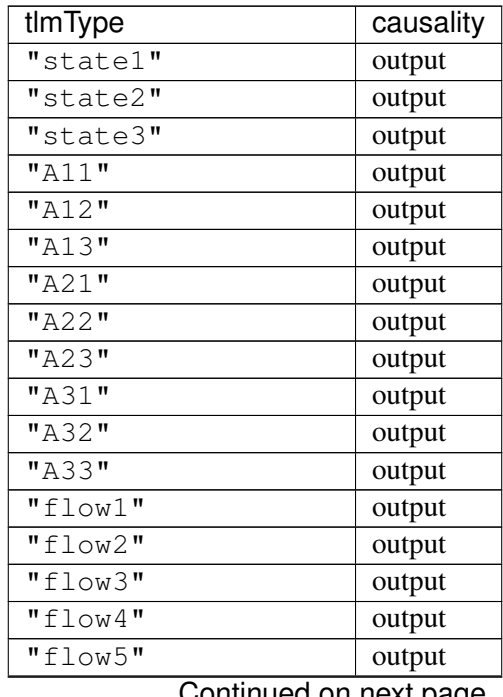

Continued on next page

| tlmType                                            | `ອ<br>causality |
|----------------------------------------------------|-----------------|
| "flow6"                                            | output          |
| $1$ <sup><math>\overline{ }</math></sup><br>"wave1 | input           |
| $2$ "<br>"wave1                                    | input           |
| 3''<br>"wave1                                      | input           |
| $4\overline{1}$<br>"wave1                          | input           |
| $5$ "<br>"wave1                                    | input           |
| $6$ "<br>"wave1                                    | input           |
| 1 <sub>II</sub><br>"wave2                          | input           |
| $2$ "<br>"wave2                                    | input           |
| $\overline{3}$ "<br>"wave2                         | input           |
| $4$ "<br>"wave2                                    | input           |
| $5$ "<br>"wave2                                    | input           |
| $6$ "<br>"wave2                                    | input           |
| 1 <sub>u</sub><br>"wave3                           | input           |
| $2$ "<br>"wave3                                    | input           |
| 3''<br>"wave3                                      | input           |
| 4<br>"wave3                                        | input           |
| $5$ "<br>"wave3                                    | input           |
| $6$ "<br>"wave3                                    | input           |
| 1 <sub>II</sub><br>"wave4                          | input           |
| $2$ "<br>$"$ wave $4$                              | input           |
| 3''<br>$"$ wave $4$                                | input           |
| $4$ "<br>"wave4                                    | input           |
| $5$ "<br>"wave4                                    | input           |
| $6$ "<br>"wave4                                    | input           |
| $1$ <sup><math>\overline{ }</math></sup><br>"wave5 | input           |
| $2$ "<br>"wave5                                    | input           |
| $3$ "<br>"wave5                                    | input           |
| $4$ "<br>"wave5                                    | input           |
| $5$ <sup>"</sup><br>"wave5                         | input           |
| $6\overline{1}$<br>"wave5                          | input           |
| $1$ <sup><math>\overline{}}</math></sup><br>"wave6 | input           |
| $2$ "<br>"wave6                                    | input           |
| 3 <sub>II</sub><br>"wave6                          | input           |
| $4$ "<br>"wave6                                    | input           |
| $5$ "<br>"wave6                                    | input           |
| $6\overline{1}$<br>"wave6                          | input           |
| $1$ <sup><math>\overline{ }</math></sup><br>"wave7 | input           |
| $2$ "<br>"wave7                                    | input           |
| $3$ "<br>"wave7                                    | input           |
| 4<br>"wave7                                        | input           |
| $5$ "<br>"wave7                                    | input           |
| $6\overline{''}$<br>"wave7                         | input           |
| $1$ "<br>"wave8                                    | input           |
| $2$ "<br>"wave8                                    | input           |
| $3$ "<br>"wave8                                    | input           |
| $4$ "<br>"wave8                                    | input           |

Table 1 – continued from previous page

Continued on next page

| tlmType                                 | causality |
|-----------------------------------------|-----------|
| $5\overline{1}$<br>"wave8               | input     |
| $6\overline{1}$<br>"wave8               | input     |
| $\overline{1}$<br>"wave9                | input     |
| $2^{\overline{\mathfrak{m}}}$<br>"wave9 | input     |
| $\overline{3}$<br>"wave9                | input     |
| $4\overline{}}$<br>"wave9               | input     |
| $"wave9_5"$                             | input     |
| $"wave9_6"$                             | input     |
| $1^{\overline{}}$<br>"wave10            | input     |
| $2$ "<br>"wave10_                       | input     |
| 3 <sub>II</sub><br>"wave10              | input     |
| 4<br>"wave10                            | input     |
| $\overline{5}$<br>"wave10               | input     |
| $6\overline{1}$<br>"wave10              | input     |
| "time1"                                 | input     |
| "time2"                                 | input     |
| "time3"                                 | input     |
| "time4"                                 | input     |
| "time5"                                 | input     |
| "time6"                                 | input     |
| "time7"                                 | input     |
| "time8"                                 | input     |
| "time9"                                 | input     |
| "time10"                                | input     |
| "linearimpedance"                       | input     |
| "angularimpedance"                      | input     |

Table 1 – continued from previous page

**INDEX**

# O

OMEdit, [77](#page-80-0) OMSimulator, [1](#page-4-0) Examples, [4](#page-7-0) Flags, [3](#page-6-0) OMSimulatorLib, [4](#page-7-0) C-API, [5](#page-8-0) OMSimulatorLua, [22](#page-25-0) Examples, [23](#page-26-0) Scripting Commands, [23](#page-26-0) OMSimulatorPython, [40](#page-43-0) Examples, [41](#page-44-0) Scripting Commands, [41](#page-44-0) OpenModelicaScripting, [58](#page-61-0) Examples, [59](#page-62-0) Scripting Commands, [59](#page-62-0)

# S

SSP, [83](#page-86-0) Bus connections, [85](#page-88-0) TLM connections, [87](#page-90-0) TLM Systems, [86](#page-89-0)